# Apostila de Comunicações Digitais

# Capítulo 3

# Transmissão Digital em Canais com Ruído

Prof. André Noll Barreto Universidade de Brasília

Rev. 1.0

Abril/2017

# 1. Introdução

Como visto anteriormente, todo equipamento de recepção apresenta um ruído térmico, aditivo, branco e Gaussiano. Ou seja, não recebemos exatamente o sinal  $x(t)$  que foi gerado nas Seções anteriores, mas sim um sinal ruidoso  $r(t) = x(t) + w(t)$ , em que w(t) é o componente de ruído branco Gaussiano. Podemos ver n[a Figura 1](#page-1-0) um enlace de transmissão digital em um canal AWGN (*Additive White Gaussian Noise*).

Uma sequência de bits  $b_k$  é enviada a uma taxa  $R_h$  e é convertida em uma forma de onda  $x(t)$ pelo transmissor (TX), com potência recebida  $P_{RX}$  e largura de banda  $B_T$ . Considerando o uso de pulsos de Nyquist **em banda base**, podemos caracterizar este sinal pela energia de bit

$$
E_b = \frac{P_{RX}}{R_b} = \frac{P_{RX}}{R_s \log_2 M} = \frac{(1+\rho)P_{RX}}{2B_T \log_2 M},\tag{1}
$$

que, como vemos, é proporcional à potência do sinal.

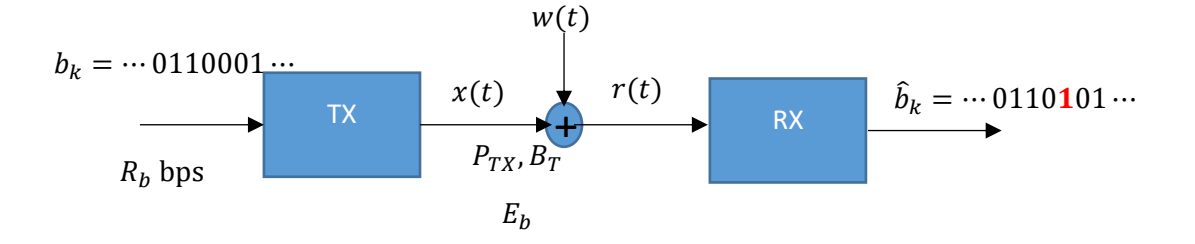

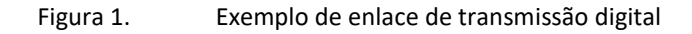

<span id="page-1-0"></span>O sinal ruidoso é processado pelo receptor (RX), a fim de se estimarem os bits enviados, mas, por conta do ruído, podemos estimar alguns bits de forma errada. Estes erros ocorrem a uma certa taxa, chamada de taxa de erro de bit, ou BER (*bit error rate*), definida como

$$
BER = \frac{1}{N_b} \sum_{n=-N/2}^{N/2} (\hat{b}_k \neq b_k)
$$
 (2)

ou seja, é a razão do número de bits errados em relação ao número de bits enviados  $N_h$ .

Podemos ainda definir a probabilidade de erro de bit  $P_h$ 

$$
P_b = \Pr(\hat{b}_k \neq b_k) = \lim_{N_b \to \infty} BER
$$
\n(3)

# 2. Transmissão binária polar

Iremos inicialmente determinar um receptor adequado para uma transmissão binária polar, e depois iremos achar um receptor genérico.

Lembremos que, se o bit for igual a **0**, transmitimos o sinal  $-p(t)$ , e se o bit for igual a **1**,  $+p(t)$ . O receptor implementa um detector por limiar, ou seja, o sinal é amostrado uma vez a cada símbolo, a uma taxa  $R_s$ , e o sinal amostrado  $r_k = r(kT_s + \Delta t)$  é comparado com um limiar  $\lambda$ , para se decidir se o bit é **0** ou **1**. Podemos ver esta abordagem n[a Figura 2.](#page-2-0)

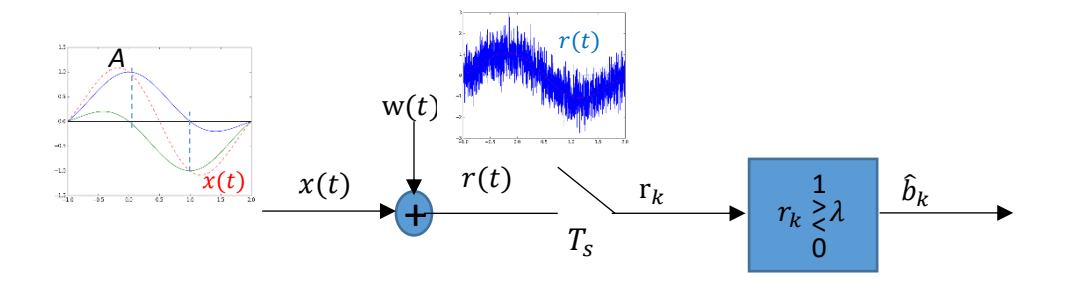

Figura 2. Modelo de receptor sem filtragem

<span id="page-2-0"></span>Agora, supondo que o pulso tem amplitude A no instante de amostragem, ou seja,  $p(\Delta t) = A$ , teremos que o sinal amostrado é

$$
r_k = \pm A + w_k \tag{4}
$$

em que  $w_k$  é um variável aleatória Gaussiana com média nula e variância  $\sigma_w^2$ , ou usando uma notação comum,  $w_k \to \mathcal{N}(0, \sigma_w^2)$ . Deste modo, o sinal amostrado também é uma variável aleatória Gaussiana, porém com média  $\pm A$ , ou seja,  $r_k \to \mathcal{N}(\pm A, \sigma_{\rm w}^2)$ , dependendo do bit que foi enviado, como vemos na [Figura 3.](#page-2-1)

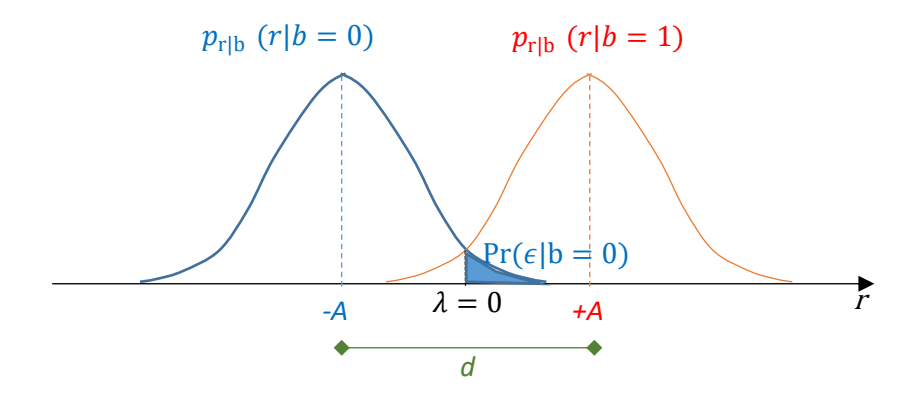

Figura 3. PDF do sinal recebido no receptor com transmissão polar

<span id="page-2-1"></span>Podemos fazer o limiar de decisão  $\lambda = 0$ , já que está entre as amplitudes +A e −A, e chamamos a distância entre os dois pontos  $d = 2A$ . Deixando o índice k de lado por simplificação, e chamando de  $\epsilon$  o evento de erro temos que a probabilidade de erro de bit é dada por

<span id="page-2-2"></span>
$$
P_b = \Pr(b = 0) \Pr(\epsilon | b = 0) + \Pr(b = 1) \Pr(\epsilon | b = 1) = \Pr(b = 0) \Pr(r > 0 | b = 0) + \Pr(b = 1) \Pr(r < 0 | b = 1) = \Pr(r > 0 | b = 0) = Q\left(\frac{A}{\sigma_w}\right) = Q\left(\frac{d}{2\sigma_w}\right)
$$
(5)

A segunda linha da equação acima é obtida verificando que, se enviarmos um bit 0 (ou 1), temos um erro de detecção se o sinal recebido for maior (ou menor) que o limiar 0. A terceira linha pode ser obtida verificando-se que, pela simetria da distribuição Gaussiana,  $Pr(r > 0 | b = 0)$  =  $Pr(r < 0 | b = 1)$ . Já a quarta linha é obtido supondo que o sinal recebido y é uma variável aleatória Gaussiana.

Entretanto, sabemos que se o ruído for branco a potência do ruído<sup>1</sup> será infinita,  $P_w = \sigma_w^2 = \infty$ , e, consequentemente, neste caso,  $P_b = Q(0) = 0.5$ , ou seja, erramos metade dos bits. Por este motivo devemos filtrar o sinal antes de amostrá-lo, a fim de reduzirmos a potência do ruído.

Ou seja a [Figura 2](#page-2-0) pode ser estendida com a inclusão de um filtro de recepção, como vemos na [Figura 4,](#page-3-0) e iremos agora verificar qual seria o melhor filtro possível. Ainda n[a Figura 4](#page-3-0) podemos ver que, se enviarmos  $p(t)$  na saída do filtro temos

$$
y(t) = r(t) * h(t) = (p(t) + w(t)) * h(t)
$$
  
=  $p(t) * h(t) + w(t) * h(t) = p_0(t) + n(t)$  (6)

(7)

ou seja, teremos na saída um pulso modificado  $p_o(t)$  e o ruído filtrado n(t), que tem uma potência bem menor que o ruído original  $w(t)$ . A análise é equivalente à realizada anteriormente sem o filtro em [\(5\)](#page-2-2), a única mudança é que teremos agora, em vez da amplitude A do pulso  $p(t)$ , a amplitude do pulso filtrado  $p(\Delta t) = A_o$ , e em vez do ruído branco w(t), o ruído filtrado w(t) com variância  $\sigma_{\rm n}^2$ 

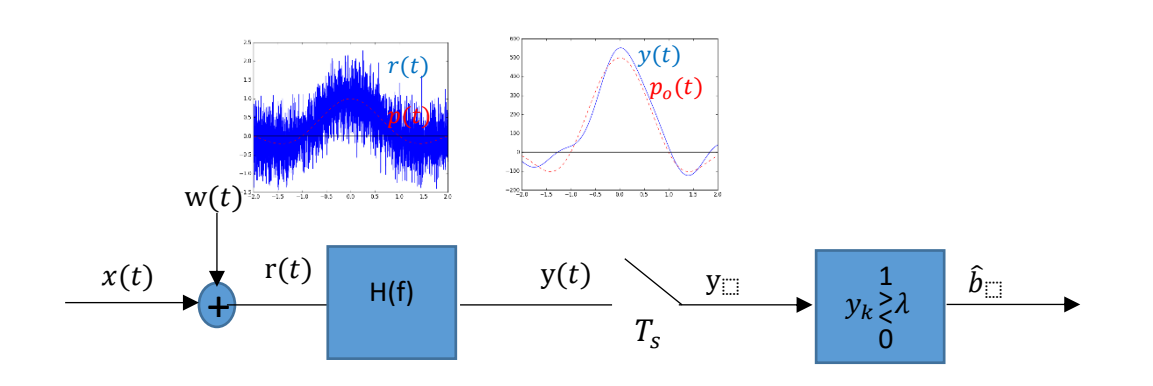

 $P_b = Q$ 

 $A_o$  $\frac{\partial}{\partial n}$ 

Figura 4. Modelo de receptor com filtragem

<span id="page-3-0"></span>Queremos achar o filtro  $H(f)$  que maximiza a razão  $\gamma = \frac{A_o}{f}$  $\frac{\mu_o}{\sigma_n}$ , e, consequentemente, minimiza a probabilidade de erro de bit  $P_h$ . A dedução do filtro ótimo é mostrada no Apêndice A, e o filtro é dado por

$$
H(f) = \frac{kP(-f)e^{-j2\pi f\Delta t}}{S_w(f)},
$$
\n(8)

em que  $k$  é uma constante qualquer.

O caso mais comum é termos um ruído branco, ou seja,  $S_w(f) = N_0/2$ , e, neste caso, com  $k =$  $2/N_0$ , o filtro ótimo é dado por

$$
H(f) = P(-f)e^{-j2\pi f\Delta t}
$$
\n(9)

e, no domínio do tempo,

1

<span id="page-3-1"></span>
$$
h(t) = p(\Delta t - t). \tag{10}
$$

<sup>&</sup>lt;sup>1</sup> Podemos lembrar que para um processo estocástico w, a potência é dada por  $P_w = E{w^2}$ , e, supondo uma média nula,  $E\{w^2\} = E\{(w - \bar{w})^2\} = \sigma_w^2$ 

Este é chamado de filtro casado (*matched filter*), e, como podemos ver na [Figura 5,](#page-4-0) a resposta impulsional do filtro consiste no pulso de transmissão invertido no tempo e deslocado. O fator  $\Delta t$  é a princípio necessário apenas para que o filtro seja não causal e, consequentemente, realizável, e, usualmente, consideramos  $\Delta t = 0$ , sem diferença na análise.

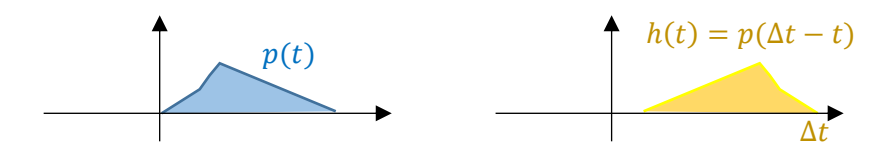

Figura 5. Resposta impulsional de filtro casado

<span id="page-4-0"></span>A razão sinal-ruído na saído do filtro é dada neste caso, para ruído branco, por

$$
\gamma^2 = \frac{A_o^2}{\sigma_n^2} = \frac{\left|\int_{-\infty}^{\infty} P(f)H(f)e^{j2\pi f \Delta t} df\right|^2}{\int_{-\infty}^{\infty} S_w(f)|H(f)|^2 df} = \frac{2}{N_0} \int_{-\infty}^{\infty} |P(f)|^2 df = \frac{2E_p}{N_0}
$$
(11)

Com  $E_p$ a energia do pulso  $p(t)$ . A probabilidade de erro de bit é dada por

$$
P_b = Q(\gamma) = Q\left(\sqrt{\frac{2E_p}{N_0}}\right).
$$
\n(12)

Usualmente o que nos interessa é o desempenho do sistema em relação à potência do sinal na entrada do receptor  $P_{RX}$ . A métrica de interesse é a chamada razão sinal-ruído (RSR, ou em inglês, SNR – *signal-to-noise ratio*), que representa a relação entre a potência do sinal e a potência do ruído  $P_N$ , dada por

$$
RSR = \frac{P_{RX}}{P_N} = \frac{R_b E_b}{B_T N_0}.\tag{13}
$$

Como vemos acima a RSR é proporcional à relação entre a energia por bit e a densidade espectral de potência do ruído,  $E_b/N_0$ , e este é o parâmetro usualmente utilizado para a análise da probabilidade de erro.

A energia por bit  $E_b$  é a energia média de cada bit, e, supondo que para cada bit 0 consumimos uma energia  $E_0$  e para cada bit 1, uma energia  $E_1$ , no caso de transmissão polar,

$$
E_b = \Pr(b = 0) E_0 + \Pr(b = 1) E_1 = E_p \tag{14}
$$

já que  $E_0 = E_1 = \int \left( \pm p(t) \right)^2 dt = E_p.$  Desta forma, podemos escrever a probabilidade de erro de bit como

$$
P_{b, polar} = Q\left(\sqrt{\frac{2E_b}{N_0}}\right).
$$
\n(15)

É importante notarmos que a probabilidade de erro não depende da forma do pulso, mas apenas da potência do sinal, desde que seja utilizado o filtro casado no receptor.

Tipicamente, a probabilidade de erro é traçada em relação à razão sinal-ruído em dB, com o eixo da BER em escala logarítmica, como vemos n[a Figura 6](#page-5-0) à direita.

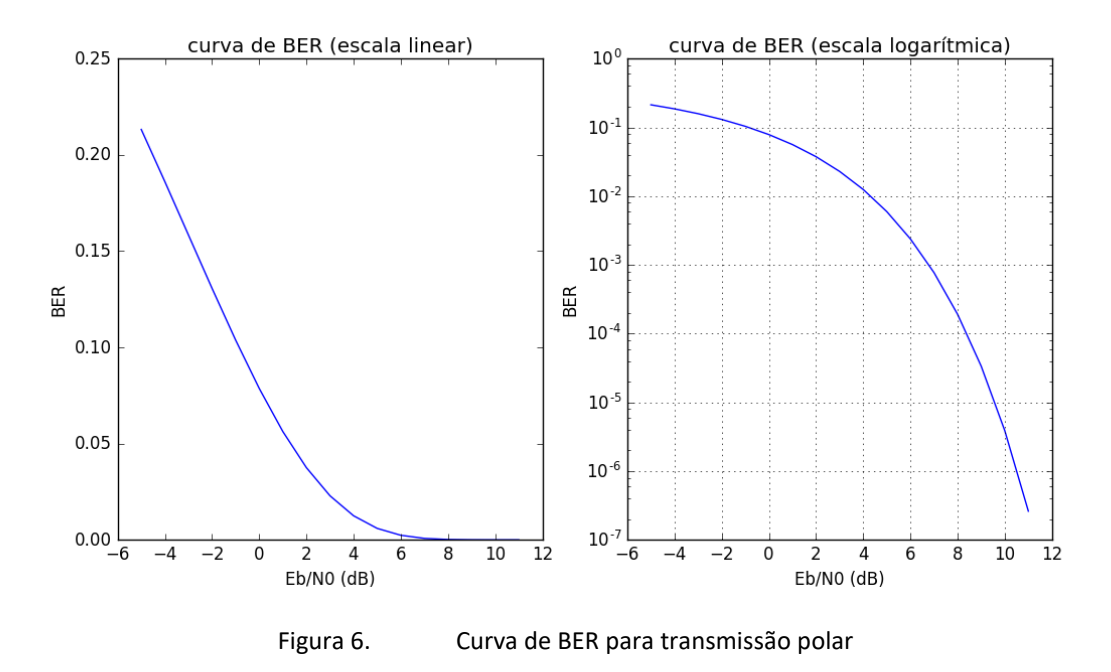

Análise de enlace com codificação polar Exemplo 1

<span id="page-5-1"></span><span id="page-5-0"></span>Em um enlace de transmissão digital é utilizada codificação polar com uma potência de transmissão de 33dBm. Sabemos que entre o transmissor e o receptor temos uma perda de 100dB, e que no receptor, que tem uma resistência de 240kΩ e opera a uma temperatura de 27ºC, temos um componente de ruído térmico. Se quisermos uma probabilidade de erro de bit melhor que 10-5 , qual a taxa de transmissão que podemos atingir?

Queremos que

$$
Q\left(\sqrt{\frac{2E_b}{N_0}}\right) \le 10^{-5} \Rightarrow \sqrt{\frac{2E_b}{N_0}} \ge 4{,}2649 \Rightarrow \frac{E_b}{N_0} \ge 9{,}09
$$

Sabemos ainda que a DEP do ruído é dada por

$$
\frac{N_0}{2} = 2kTR = 2(1,38047 \times 10^{23})(300)(240 \times 10^3) = 2 \times 10^{-15} \frac{\text{W}}{\text{Hz}'}
$$

e, portanto,

$$
E_b \ge 9.09(4 \times 10^{-15}) = 3.64 \times 10^{-14}
$$
 J

O sinal sofre atenuação de 100dB, e, portanto a potência recebida é

$$
P_{RX} = P_{TX, dB} - L_{dB} = 33 \text{dBm} - 100 \text{dB} = 2 \times 10^{-10} \text{W}
$$

A taxa de bits que podemos alcançar é então

$$
R_b = \frac{P_{RX}}{E_b} = \frac{2 \times 10^{-10}}{3.64 \times 10^{-14}} = 5.5 \text{ kbps}
$$

# 3. Transmissão Binária Genérica

Suponhamos agora um esquema de transmissão binário genérico, em que o bit 0 é representado por um pulso  $q(t)$  e o bit 1 por um pulso  $p(t)$ . Vamos encontrar agora qual o receptor ideal.

Novamente, como na [Figura 4,](#page-3-0) aplicamos um filtro no sinal recebido e o amostramos. Considerando novamente apenas um símbolo por simplicidade, neste caso o sinal recebido será

$$
y(t) = \begin{cases} q_o(t) + n(t) & , se b=0\\ p_o(t) + n(t) & , se b=1 \end{cases}
$$
  
com  $p_o(t) = p(t) * h(t) e q_o(t) = q(t) * h(t)$  (16)

e a decisão será tomada com base no sinal amostrado

$$
y = y(\Delta t) \tag{17}
$$

 $(1, 1)$ 

A decisão ótima se o bit é 0 ou 1 é achar aquele que tem a maior probabilidade de ocorrer, dado o sinal observado . Este é chamado o **critério de máxima probabilidade a posteriori** (**MAP** – *maximum a posteriori probability*), em que a estimativa do bit é dada por

$$
\hat{b} = \underset{b}{\operatorname{argmax}} \Pr(b|y) = \underset{b}{\operatorname{argmax}} \frac{p_y(y|b)P_b(b)}{p_y(y)} \n= \underset{b}{\operatorname{argmax}} \ p_y(y|b)P_b(b).
$$
\n(18)

Na equação acima argmax é a função que retorna o argumento que maximiza a função, ou seja, o bit  $b$  que maximimiza a probabilidade de  $b$  dado o sinal amostrado  $y$ . A segunda igualdade é obtida pela regra de Bayes, e na segunda linha, notando que  $p_v(y)$  não depende do bit b, podemos desconsiderar o denominador.

Usualmente os bits são equiprováveis, e, consequentemente,  $P_b(b) = \frac{1}{2}$  $\frac{1}{2}$  e não influencia na decisão. Neste caso o critério acima se torna

<span id="page-6-0"></span>
$$
\hat{\mathbf{b}} = \underset{b}{\operatorname{argmax}} \, p_{\mathbf{y}}(\mathbf{y}|b). \tag{19}
$$

Este é chamado o **critério de máxima verossimilhança (ML** *– maximum likelihood*), e a partir deste critério vamos obter o receptor ótimo.

#### Receptor ML

A partir da descrição do sistema em [\(10\)](#page-3-1), vemos que os pulsos amostrados na saída do filtro serão

$$
p_o(\Delta t) = \int_{-\infty}^{\infty} P(f)H(f)e^{j2\pi f \Delta t} df
$$
  
\n
$$
q_o(\Delta t) = \int_{-\infty}^{\infty} Q(f)H(f)e^{j2\pi f \Delta t} df
$$
\n  
\n1.2.0, respectively. (20)

caso tenham sido enviados os bits 1 e 0, respectivamente.

A potência do ruído na saída do filtro é dada por

$$
\sigma_{n}^{2} = E\left\{ \left( n(t) \right)^{2} \right\} = \int_{-\infty}^{\infty} S_{n}(f) |H(f)|^{2} df \qquad (21)
$$

Sabendo que o ruído é Gaussiano, a PDF do sinal amostrado na saída do filtro é dada por

$$
p_{y|b}(y|0) = \frac{1}{\sigma_n \sqrt{2\pi}} e^{-\frac{(y - q_o(\Delta t))^2}{2\sigma_n^2}},
$$
  
\n
$$
p_{y|b}(y|1) = \frac{1}{\sigma_n \sqrt{2\pi}} e^{-\frac{(y - p_o(\Delta t))^2}{2\sigma_n^2}},
$$
\n(22)

caso sejam enviados os bits 0 e 1, respectivamente, ou seja, são variáveis aleatórias Gaussianas com média  $q_o(\Delta t)$  e  $p_o(\Delta t)$ , e mesma variância  $\sigma_{\rm n}^2$ , como vemos n[a Figura 7.](#page-7-0)

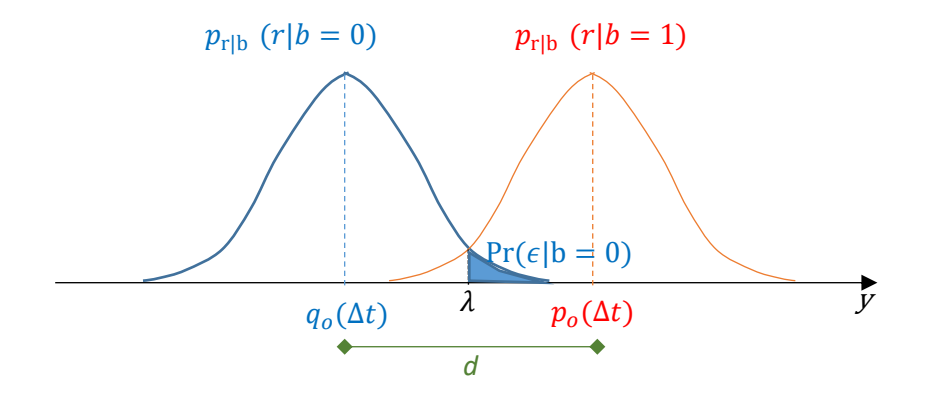

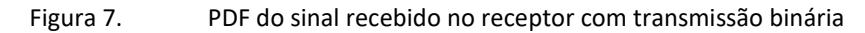

<span id="page-7-0"></span>Vemos que, como as duas PDFs têm a mesma forma, apenas deslocadas, o limiar de decisão é

<span id="page-7-1"></span>
$$
\lambda = \frac{p_o(\Delta t) + q_o(\Delta t)}{2} \tag{23}
$$

e a probabilidade de erro é dada por

$$
P_b = \Pr(\epsilon | b = 0) \Pr(b = 0) + \Pr(\epsilon | b = 1) \Pr(b = 1)
$$
  
=  $\frac{1}{2} [\Pr(\epsilon | b = 0) + \Pr(\epsilon | b = 1)] = \Pr(\epsilon | 0) = \Pr(\epsilon | 1)$   
=  $Q \left( \frac{\lambda - q_o(\Delta t)}{\sigma_n} \right) = Q \left( \frac{p_o(\Delta t) - q_o(\Delta t)}{2\sigma_n} \right)$   

$$
P_b = Q \left( \frac{\beta}{2} \right)
$$
 (24)

Seguindo a mesma abordagem utilizada para a codificação polar, vista no Apêndice A, pode ser mostrado que o filtro que maximiza  $\beta$ , e, consequentemente, minimiza  $P_b$  é dado por

$$
H(f) = \frac{k[P(-f) - Q(-f)]e^{-j2\pi f \Delta t}}{S_n(f)},
$$
\n(25)

, e o valor de  $\beta$  maximizado é tal que

$$
\beta^2 = \int_{-\infty}^{\infty} \frac{|P(f) - Q(f)|^2}{S_n(f)} df \tag{26}
$$

<span id="page-7-2"></span> $(27)$ 

Agora, supondo ruído branco, ou seja  $S_n(f) = \frac{N_0}{2}$  $\frac{v_0}{2}$ , o filtro ótimo pode ser reescrito como

$$
H(f) = [P(-f) - Q(-f)]e^{-j2\pi f \Delta t}
$$
\n(2)

e, no domínio do tempo,

$$
h(t) = p(\Delta t - t) - q(\Delta t - t).
$$
\n(28)

#### O receptor ótimo pode ser visualizado n[a Figura 8](#page-8-0)

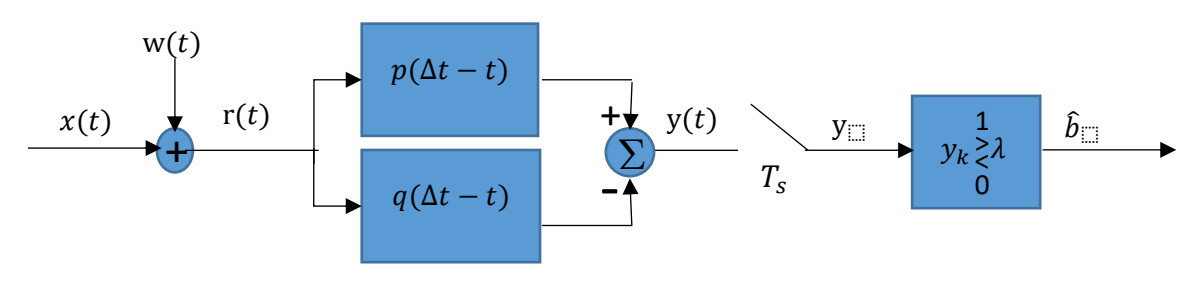

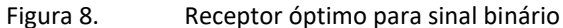

<span id="page-8-0"></span>O valor de  $\beta^2$  neste caso é dado por

$$
\beta^{2} = \frac{2}{N_{0}} \int_{-\infty}^{\infty} |P(f) - Q(f)|^{2} df
$$
\n
$$
= \frac{2}{N_{0}} \int_{-\infty}^{\infty} [p(t) - q(t)]^{2} dt
$$
\n
$$
= \frac{2}{N_{0}} \left[ \int_{-\infty}^{\infty} p^{2}(t) dt + \int_{-\infty}^{\infty} q^{2}(t) dt - 2 \int_{-\infty}^{\infty} p(t) q(t) dt \right].
$$
\n(29)

Podemos verificar que os dois primeiros termos correspondem às energias dos pulsos  $p(t)$  e  $q(t)$ ,  $E_p$  e  $E_q$ , respectivamente, e, chamando de  $E_{pq} = \int_{-\infty}^{\infty} p(t) q(t) dt$  a correlação entre os dois pulsos, podemos reescrever a equação acima como

<span id="page-8-1"></span>
$$
\beta^2 = \frac{2}{N_0} (E_p + E_q - 2E_{pq})
$$
\n(30)

Substituindo o filtro ótimo em [\(20\)](#page-6-0), o pulso amostrado na saída do filtro, sem ruído será dado por

$$
p_o(\Delta t) = \int_{-\infty}^{\infty} P(f)[P(-f) - Q(-f)]e^{-j2\pi f \Delta t}e^{j2\pi f \Delta t} dt
$$
  
\n
$$
= \int_{-\infty}^{\infty} |P(f)|^2 df - \int_{-\infty}^{\infty} P(f)Q^*(f) df = E_p - \int_{-\infty}^{\infty} P(f)Q^*(f) df
$$
  
\n
$$
q_o(\Delta t) = E_q - \int_{-\infty}^{\infty} P^*(f)Q(f) df
$$
\n(31)

caso tenha sido enviado o bit 1 ou 0, respectivamente.

Substituindo em [\(23\)](#page-7-1), temos que o limiar ótimo é dado por

$$
\lambda = \frac{E_p - E_q}{2} \tag{32}
$$

Vamos ver o exemplo agora para alguns esquemas de transmissão.

#### *Sinalização on-off*

Neste caso, temos que para o bit 0 enviamos  $q(t) = 0$ , e para o bit 1, enviamos  $p(t)$ . Consequentemente  $E_q = 0$ . O limiar é dado por

$$
\lambda_{on-off} = \frac{E_p}{2},\tag{33}
$$

o que representa uma desvantagem, já que precisamos conhecer o valor de  $E_p$ .

A correlação entre  $p(t)$  e  $q(t)$  é  $E_{pq} = 0$ , e, portanto,

$$
\beta_{on-off}^2 = \frac{2E_p}{N_0} \tag{34}
$$

A probabilidade de erro é dada por

$$
P_b = Q\left(\frac{\beta}{2}\right) = Q\left(\frac{1}{2}\sqrt{\frac{2E_p}{N_0}}\right) = Q\left(\sqrt{\frac{E_p}{2N_0}}\right)
$$
\n(35)

Queremos novamente saber a probabilidade de erro em função de  $E_b$ , cuja relação com  $E_p$  é, supondo bits equiprováveis, dada por

$$
E_b = \Pr(\mathbf{b} = 0) E_q + \Pr(\mathbf{b} = 1) E_p = \frac{E_p}{2}
$$
\n(36)

A probabilidade de erro é dada, consequentemente, por

$$
P_{b,on-off} = Q\left(\sqrt{\frac{E_b}{N_0}}\right) \tag{37}
$$

Comparando com o desempenho da codificação polar, vemos que, para uma mesma probabilidade de erro, devemos ter

$$
P_{b,polar} = P_{b,on-off}
$$
  
\n
$$
\Rightarrow Q\left(\sqrt{\frac{2E_{b,polar}}{N_0}}\right) = Q\left(\sqrt{\frac{E_{b,on-off}}{N_0}}\right)
$$
\n(38)

$$
\Rightarrow E_{b,on-off} = 2E_{b, polar}.
$$

Ou seja, com codificação on-off precisamos de ter o dobro da energia que com a codificação polar, e, consequentemente, o dobro da potência, para uma mesma taxa de bits.

Isso pode ser entendido visualizando que um sinal on-off é igual à soma de um sinal polar com um sinal periódico, como já visto no Capítulo 2, de modo que apenas metade da potência do sinal é utilizada para se transmitir informações. Embora a codificação on-off tenha um desempenho pior que a polar, em termos de BER, em algumas ocasiões não é possível diferenciarmos a polaridade de um sinal, ou seja, se ele é positivo e negativo, e nestes casos precisamos utilizar a codificação on-off. Este é o caso, por exemplo, em diversos sistemas de comunicação óptica.

#### Exemplo 2 Análise de enlace com codificação on-off

Supondo os mesmos dados do [Exemplo 1,](#page-5-1) ou seja,  $P_{TX} = 33$ dBm, perda  $L =$ 100dB, resistência  $R = 240$ kΩ, temperatura  $T = 300$ K, e  $BER ≤ 10^{-5}$ , qual a taxa que podemos atingir com codificação on-off?

Já calculamos no [Exemplo 1](#page-5-1) a taxa com codificação polar. Agora, basta lembrar que, com on-off precisaremos do dobro da energia por bit que com polar, e, consequentemente,

$$
R_{b,on-off} = \frac{P_{RX}}{E_{b,on-off}} = \frac{P_{RX}}{2E_{b,polar}} = \frac{R_{b,polar}}{2} = 2.75 \text{kbps}
$$

#### *Sinalização Bipolar*

A sinalização bipolar é semelhante ao caso on-off, já que o bit 0 é sinalizado com um pulso  $q(t)$  = 0. A diferença é que, quando enviamos um bit 0, o erro pode ocorrer tanto pra um valor maior (+A) quanto pra um valor menor (−A), como vemos na [Figura 9,](#page-10-0) e Pr $(\epsilon | b = 0) = 2Q \Big( \int_{\frac{N}{N}}^{\frac{N}{N}}$  $\frac{E_B}{N_0}$ .

Por este motivo, a probabilidade de erro de bit é dada por

$$
P_b = \Pr(\mathbf{b} = 0) \Pr(\epsilon | \mathbf{b} = 0) + \Pr(\mathbf{b} = 1) \Pr(\epsilon | \mathbf{b} = 1)
$$
  
=  $\frac{1}{2} \times 2Q \left( \sqrt{\frac{E_b}{N_0}} \right) + \frac{1}{2} \times Q \left( \sqrt{\frac{E_b}{N_0}} \right) = \frac{3}{2}Q \left( \sqrt{\frac{E_b}{N_0}} \right)$  (39)

Devemos lembrar porém que com codificação bipolar podemos identificar a ocorrência de erros.

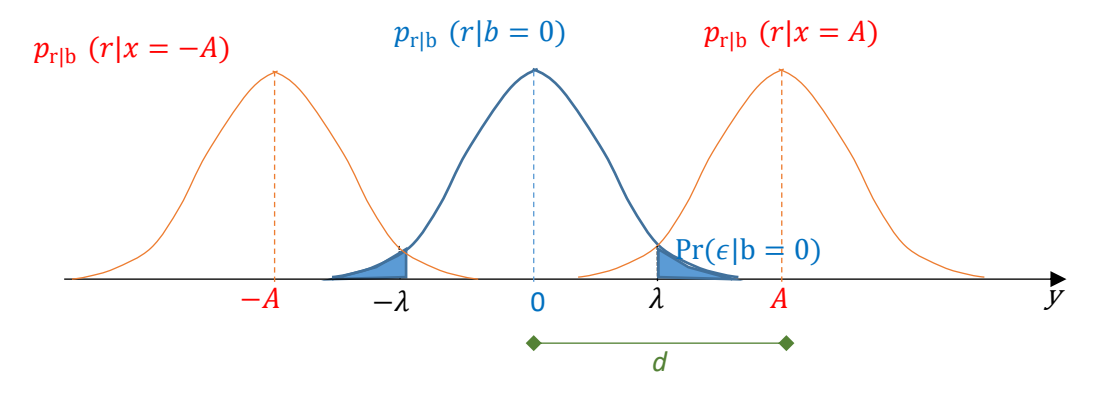

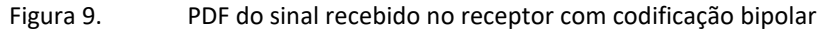

<span id="page-10-0"></span>Na [Figura 10](#page-10-1) vemos a taxa de erro de bit para codificação polar, on-off e bipolar. Podemos ver que para uma mesma BER, precisamos de 3dB a mais de energia de bit para a codificação on-off que para a codificação polar, ou seja, do dobro da energia. A diferença entre o desempenho da codificção on-off e a bipolar tende a ficar insignificante com uma redução da BER. De modo geral o argumento da função  $Q()$  é muito mais significativo que o fator multiplicador na frente da função, particularmente para valores altos de  $E_b/N_0$ .

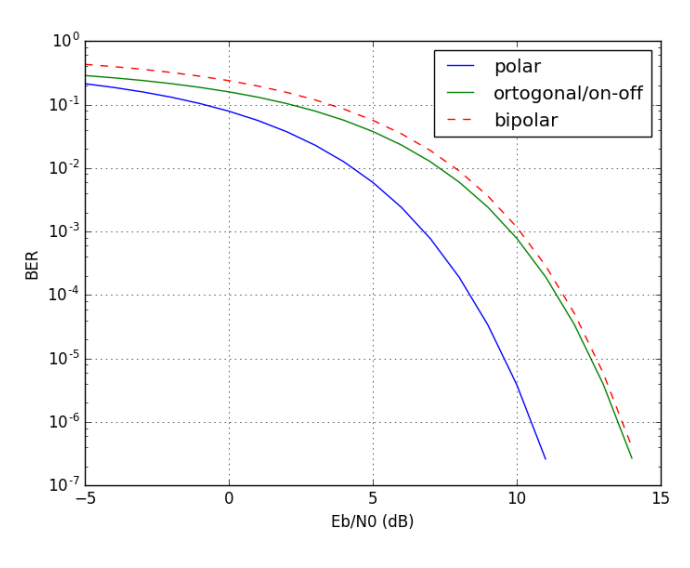

<span id="page-10-1"></span>Figura 10. BER para sinalização on-off e bipolar

## *Sinalização Ortogonal*

Uma sinalização ortogonal binária é tal que os pulsos  $p(t)$  e  $q(t)$  são ortogonais, ou seja

$$
\int_{-\infty}^{\infty} p(t)q(t)dt = E_{pq} = 0
$$
\n(40)

Neste caso, [\(30\)](#page-8-1) se resume a

$$
\beta^2 = \frac{2}{N_0} (E_p + E_q) \tag{41}
$$

e (*[24](#page-7-2)*) se torna

$$
P_b = Q\left(\frac{\beta}{2}\right) = Q\left(\sqrt{\frac{E_p + E_q}{2N_0}}\right)
$$
\n
$$
\Rightarrow P_{b,orth} = Q\left(\sqrt{\frac{E_b}{N_0}}\right)
$$
\n(42)

Vejamos agora alguns exemplos de sinalização ortogonal.

Exemplo 3 Pulse Position Modulation (PPM)

No PPM a posição do pulso indica se o bit é 0 ou 1, como vemos na [Figura 11](#page-11-0)

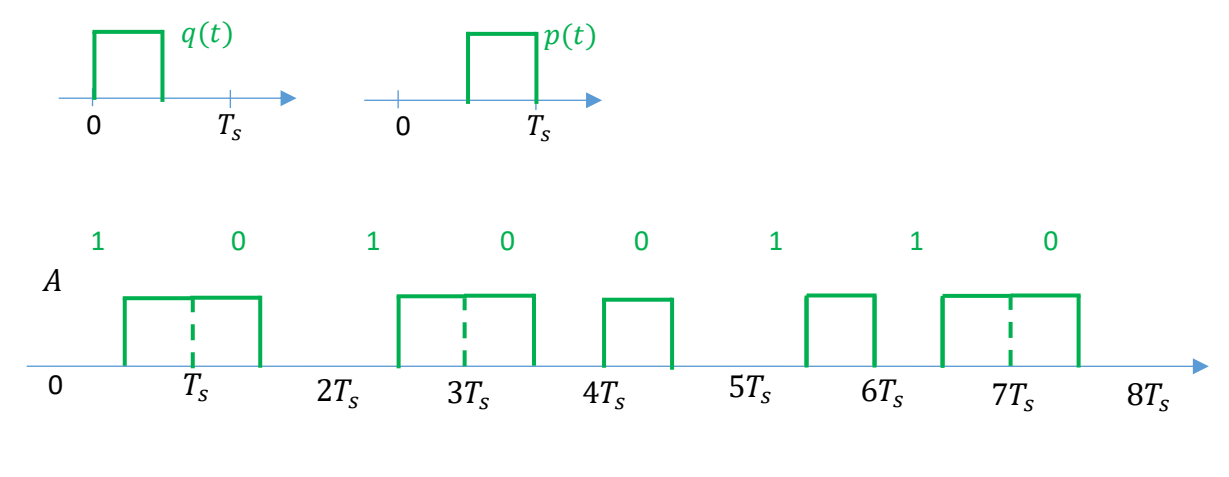

Figura 11. PPM

Exemplo 4

<span id="page-11-0"></span>Podemos verificar que os seguintes pulsos  $p(t)$  e  $q(t)$  também são ortogonais.

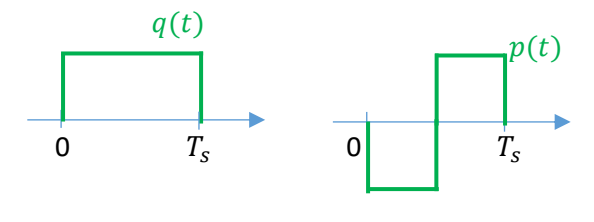

Figura 12. Sinalização ortogonal binária

#### *Sinalização binária genérica*

A abordagem pode ser utilizada para qualquer outro par de pulsos  $p(t)$  e  $q(t)$ , como no exemplo abaixo.

Exemplo 5 Pulse Width Modulation (PWM)

No PWM, a largura do pulso é que transmite a informação, como visto na [Figura 13.](#page-12-0)

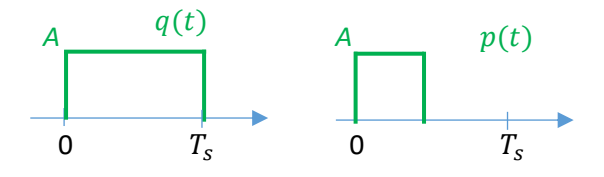

Figura 13. Pulse width modulation

<span id="page-12-0"></span>Neste caso temos pulsos com energia

$$
E_p = \frac{A^2 T_s}{2}
$$
,  $E_q = A^2 T_s$   $\Rightarrow E_b = \frac{1}{2} (E_p + E_q) = \frac{3}{4} A^2 T_s$ 

e correlação

$$
E_{pq} = E_p = \frac{A^2 T_s}{2}
$$

Portanto,

$$
\beta^2 = \frac{E_p + E_q - 2E_{pq}}{N_0/2} = \frac{2}{N_0} (E_q - E_p) = \frac{A^2 T_s}{N_0}
$$

e

$$
P_b = Q\left(\frac{\beta}{2}\right) = Q\left(\sqrt{\frac{A^2 T_s}{4N_0}}\right) = Q\left(\sqrt{\frac{E_b}{3N_0}}\right)
$$

Vemos que o desempenho do PWM é bastante inferior ao desempenho da codificação polar ou mesmo da on-off, o que pode ser compreendido verificando que metade do pulso, e grande parte de sua energia, é transmitida sem enviar nenhuma informação.

#### a. Modulação Digital

Para gerarmos um sinal em banda passante devemos realizarmos a modulação digital em uma portadora de frequência  $f_c$ . Veremos alguns esquemas de modulação binária comuns.

## BPSK (Binary Phase Shift Keying)

Podemos gerar um sinal polar em que o pulso enviado no caso de um bit  $b = 1$  é

$$
p(t) = \sqrt{2}Ag(t)\cos(2\pi f_c t)
$$
\n(43)

em que  $g(t)$  é um pulso em banda base de energia unitária, tipicamente satisfazendo o critério de Nyquist.

No caso de um bit  $b=0$ , enviamos um pulso

$$
q(t) = -p(t) = -\sqrt{2}Ag(t)\cos(2\pi f_c t)
$$
  
=  $\sqrt{2}Ag(t)\cos(2\pi f_c t + \pi)$  (44)

Ou seja, no caso de termos uma portadora, a codificação polar pode ser vista também como um esquema em que a informação está na fase. O sinal enviado será

$$
x(t) = \sqrt{2}Ag(t)\cos(2\pi f_c t + \theta), \qquad \theta = \begin{cases} 0 & ,b = 1 \\ \pi & ,b = 0 \end{cases}
$$
 (45)

e por isso o nome, chaveamento por deslocamento de fase binário BPSK (*binary phase shift keying*).

Na [Figura 14](#page-13-0) vemos um exemplo de um sinal modulado por BPSK, supondo um pulso retangular  $g(t) = \text{rect}(\frac{t}{\pi})$  $(\frac{L}{T_S})$ .

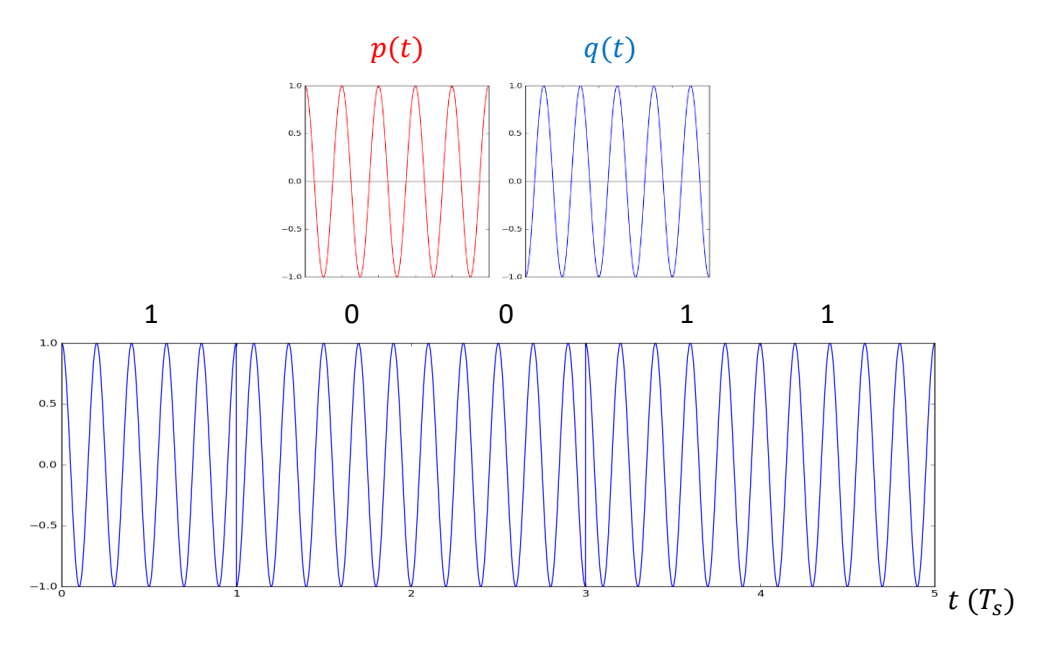

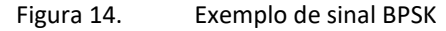

<span id="page-13-0"></span>Como no fundo o BPSK é uma transmissão polar, e vimos que a probabilidade de erro de bit não depende da forma do pulso, ela é dada por

$$
P_{b,BPSK} = Q\left(\sqrt{\frac{2E_b}{N_0}}\right) \tag{46}
$$

A modulação BPSK pode ser entendida também como um sinal polar em banda base modulado em AM-DSB-SC, como podemos ver n[a Figura 15.](#page-13-1)

<span id="page-13-1"></span>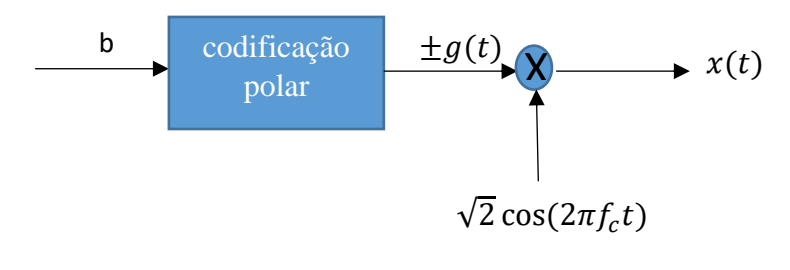

Figura 15. Modulação BPSK

Sabemos ainda que se o sinal em banda base tem uma largura de banda  $B_{T,BB}$ , o sinal modulado tem uma largura de banda  $B_T = 2B_{T,BB}$ . De modo geral, considerando o uso de pulsos de Nyquist, sistemas **em banda passante** têm uma largura de banda

$$
B_T = R_s(1+\rho) \tag{47}
$$

#### Exemplo 6

<span id="page-14-0"></span>Um sinal BPSK utilizando pulsos de Nyquist com roll-off  $\rho = 0.25$  ocupa uma banda de 200kHz. No receptor temos ruído térmico com densidade espectral de potência  $\frac{N_0}{2}$  = 170 dBm/Hz e o sinal sofre uma atenuação de  $L=120$  dB. Se desejarmos uma  $BER\leq 10^{-4}$ , qual a potência de transmissão necessária?

Solução:

A taxa de bits é dada por

$$
R_b = R_s = \frac{B_T}{1+\rho} = \frac{200 \times 10^3}{1.25} = 160 \text{ kbps}
$$

e, baseado no requisito de  $BER$ , achamos a potência recebida necessária

 $\mathcal{L}^{\pm}$ 

$$
Q\left(\sqrt{\frac{2E_b}{N_0}}\right) \le 10^{-4} \Rightarrow \frac{E_b}{N_0} \ge 6,915
$$
  

$$
E_b = 6,915(N_0) = 6,915(2 \times 10^{-20}) = 1,38 \times 10^{-19}
$$
  

$$
P_{RX} = R_b E_b = 2,2 \times 10^{-14} \text{ W}
$$

Levando-se em conta a atenuação do canal, a potência transmitida necessária é, portanto,

$$
P_{TX} = L P_{RX} = 10^{12} (2.2 \times 10^{-14}) = 2.2 \times 10^{-2} W = 13.4 \text{ dBm}
$$

#### ASK (Amplitude Shift Keying) binário

Assim como geramos um sinal em banda passante modulando um sinal polar em banda base, podemos também modular um sinal on-off em banda base. Este método é chamado também de chaveamento por deslocamento da amplitude (ASK – *amplitude shift keying*) binário, além de OOK (*on-off keying*).

Assim teremos os pulsos

$$
q(t) = 0,
$$
  
\n
$$
p(t) = \sqrt{2}Ag(t)\cos(2\pi f_c t),
$$
se b = 1\n
$$
(48)
$$

O desempenho é o mesmo que já vimos para o OOK, ou seja,

$$
P_{b,BASK} = Q\left(\sqrt{\frac{E_b}{N_0}}\right) \tag{49}
$$

Um exemplo de sinal ASK binário (B-ASK) pode ser visto n[a Figura 16](#page-15-0)

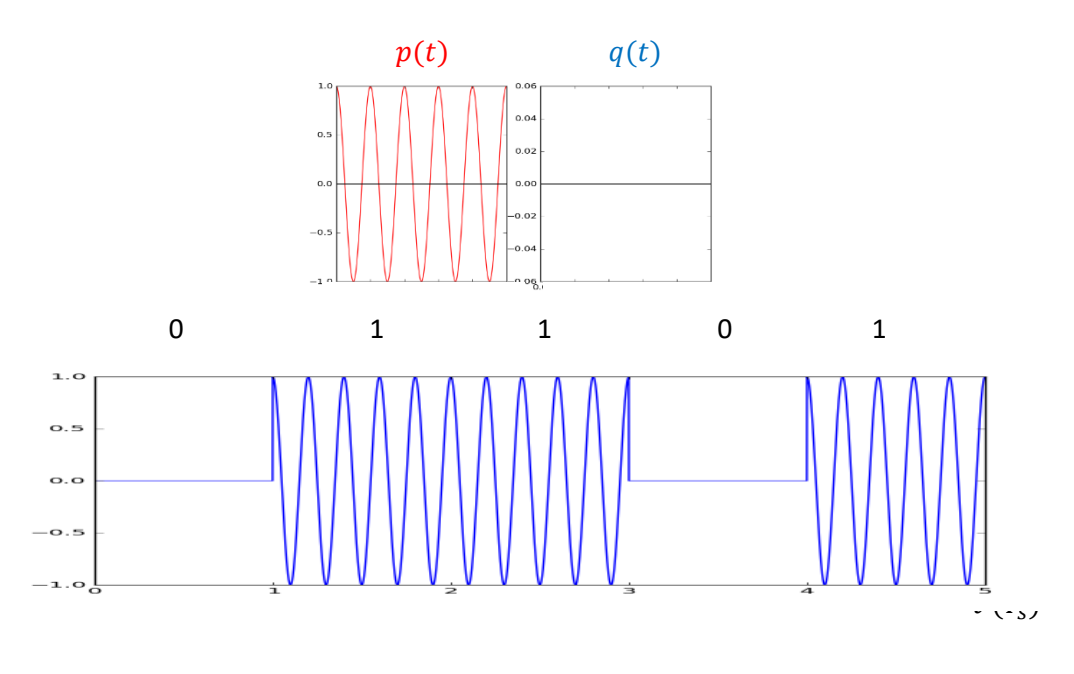

Figura 16. Exemplo de sinal ASK

#### <span id="page-15-0"></span>Receptor de modulação digital

Para um sistema com modulação digital, a princípio o receptor é igual ao de um sistema com código de linha, devemos apenas incluir o filtro casado, como por exemplo, no BPSK e B-ASK,

$$
h(t) = p(-t) = \sqrt{2}g(-t)\cos(2\pi f_c t)
$$
\n(50)

Como já pode ser visto na equação acima, isto pode ser implementado em dois passos, primeiramente multiplicamos o sinal recebido pela portadora, levando o sinal para banda base, como em um receptor DSB-SC, e, posteriormente, filtrando-o pelo filtro casado a  $g(t)$ . Como este filtro é tipicamente passa-baixa, ele já elimina o componente em  $2f_c$  que obteríamos após a multiplicação pela portadora.

Este receptor pode ser visto n[a Figura 17.](#page-15-1)

<span id="page-15-1"></span>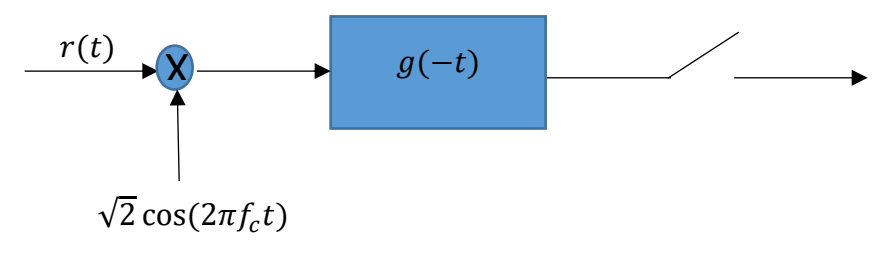

Figura 17. Receptor de sinal modulado

#### b. Transmissão de Pacotes

Usualmente em sistemas de comunicação digitais a informação é enviada em pacotes. Se tivermos algum mecanismo de detecção de erros, como no caso da codificação bipolar ou, como veremos posteriormente, com códigos detectores de erro, podemos solicitar a retransmissão do pacote caso seja identificado um erro, obtendo uma transmissão praticamente<sup>2</sup> livre de erros.

Supondo que um pacote contém  $N_b$  bits, e que os erros ocorram independentemente com probabilidade  $P_b$ , a probabilidade de que todos os bits sejam enviados corretamente é

$$
\Pr\{C\} = (1 - P_b)^{N_b} \tag{51}
$$

e, consequentemente, a probabilidade de que ocorra ao menos um erro no pacote é dada por

$$
P_{e, pac} = 1 - \Pr\{C\}
$$
\n
$$
\Rightarrow P_{e, pac} = 1 - (1 - P_b)^{N_b}
$$
\n
$$
(52)
$$

, é também chamada de taxa de erro de pacote (PER – *packet error rate*). "Pacote" é usualmente um termo mais relacionado às camadas superiores de protocolo. Em muitos sistemas, na camada física (PHY) o agrupamento de bits é feito em unidades chamadas quadros (*frames*) ou blocos, dependendo da tecnologia, e queremos calcular a FER (*frame error rate*) ou a BLER (*block error rate*), mas a abordagem é a mesma

#### Exemplo 7 Transmissão de pacote

Um pacote de 100 bytes é enviado usando um esquema de codificação polar. Se quisermos uma probabilidade de erro de pacote de 10%, qual a razão  $E_b/N_0$ que devemos ter?

Queremos  $1 - (1 - P_b)^{N_b} = 0, 1 \Rightarrow P_b = 1 - 0, 9^{\frac{1}{N_b}}$  $N_b$ , com  $N_b = 800$  bits. Portanto, devemos ter  $P_b = 1{,}317{\times}10^{-4}$ . Com codificação polar temos  $Q\left(\sqrt{\frac{2E_b}{N_{\star}}}\right)$  $\left(\frac{2E_b}{N_0}\right) = P_b$ , e, consequentemente,  $\frac{\left|2E_{b}\right|}{N}$  $\frac{2E_b}{N_0} \geq 3{,}65 \Rightarrow \frac{E_b}{N_0}$  $\frac{E_B}{N_0} \ge 6.7 = 8.2 \text{dB}.$ 

Uma medida bastante utilizada em sistemas de transmissão por pacotes é o *throughput*, ou vazão, que representa a taxa de bits efetivamente entregue do transmissor ao receptor, ou seja, considerando que os pacotes com erros são descartados, é a taxa considerando apenas os pacotes sem erro. Além disso, sabemos que as diferentes camadas de protocolo incluem diversos overheads de sinalização, reduzindo a taxa efetiva. Em particular, na camada física (PHY), que implementa o código de linha ou modulação são usualmente incluídos alguns bits de referência, já conhecidos pelo receptor, e que permitem a aquisição do sinal, controle automático de ganho, sincronização e estimação de canal. Estes bits de referência não transmitem informação e devem ser desconsiderados no cálculo do *throughput*.

Podemos ver o cálculo do *throughput* no exemplo abaixo.

**.** 

<sup>&</sup>lt;sup>2</sup> "Praticamente", pois ainda podem ocorrer erros não detectados com alguma probabilidade.

#### Exemplo 8 Cálculo do throughput

Um sistema de comunicações ocupa uma banda de 200kHz e utiliza modulação BPSK, usando pulsos de Nyquist com roll-off  $\rho = 0.4$ . O sistema envia pacotes com duração de 5ms, sendo que em cada pacote é enviado um sinal de referência de 100 bits. Sabendo que no receptor temos uma potência recebida de  $P_{RX} = -87$ dBm e que o ruído tem uma densidade espectral de potência de  $N_0$  $\frac{{\bf v_0}}{2}$  =  $-150$ dBm/Hz, calcule o throughput.

Solução:

$$
R_b = R_s = \frac{B_T}{1 + \rho} = 160 \text{kbps}
$$

$$
\frac{E_b}{N_0} = \frac{P_{RX}}{R_b} \frac{1}{N_0} = \frac{2 \times 10^{-12}}{1.6 \times 10^5} \frac{1}{2 \times 10^{-18}} = 6.25
$$

Portanto, a probabilidade de erro de bit é dada por

$$
P_b = Q\left(\sqrt{2(6.25)}\right) = 2.03 \times 10^{-4}
$$

Em um intervalo de 5ms, enviamos no total

$$
N_{b,tot} = R_b T = 1.6 \times 10^5 (5 \times 10^{-3}) = 800 \text{ bits}
$$

A probabilidade de erro de pacotes é

$$
P_{e, pac} = 1 - (1 - 2.03 \times 10^{-4})^{800} = 0.15
$$

Lembrando que em cada pacote enviamos  $N_{b,eff} = N_{b,tot} - 100 = 700$  bits de informação a cada 5ms, e destes 15% são perdidos, o throughput é dado por

$$
Tput = \frac{N_{b,eff}}{T} \left(1 - P_{e,pac}\right) = \frac{700}{5 \times 10^{-3}} 0.85 = 119 \text{kbps}
$$

# 4. Espaço de Sinais

Para analisarmos o desempenho em ruído de esquemas de transmissão M-ários, ou seja, esquemas com M sinais diferentes, que transmitem  $n_h = \log_2 M$ bits/símbolo, é conveniente trabalharmos em um espaço de sinais.

Dado um conjunto de N sinais ortonormais  $\varphi_i(t)$ , ou seja, sinais que sejam ortogonais entre si e tenham energia unitária,

$$
\int_{-\infty}^{\infty} \varphi_l(t) \varphi_m^*(t) dt = \begin{cases} 0 & , l \neq m \\ 1 & , l = m \end{cases}
$$
\n(53)

um espaço de sinais N-dimensional com base  $\varphi_1(t)$ ,  $\varphi_2(t)$ ,  $\cdots$  ,  $\varphi_N(t)$  é o conjunto de todos as combinações lineares deste sinais base, ou seja, todos os sinais

<span id="page-17-0"></span>
$$
g(t) = \sum_{i=1}^{N} g_i \varphi_i(t) \tag{54}
$$

em que

$$
g_i = \int_{-\infty}^{\infty} g(t) \,\varphi_i^*(t) dt \tag{55}
$$

é o componente de  $x(t)$  em  $\varphi_i(t)$ .

Este é um conceito semelhante ao de um espaço vetorial, como o espaço Cartesiano, em que, a partir de três vetores ortonormais  $\vec{x}, \vec{y}, \vec{z}$  podemos definir qualquer vetor  $\vec{g}$  no espaço tridimensional como uma combinação linear

$$
\vec{g} = g_x \vec{x} + g_y \vec{y} + g_z \vec{z}
$$
\n(56)

como podemos ver n[a Figura 18.](#page-18-0)

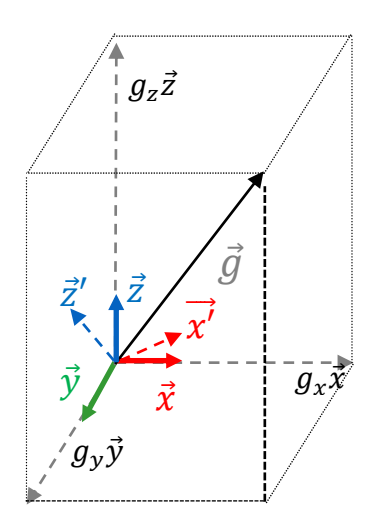

Figura 18. Espaço Cartesiano tridimensional

<span id="page-18-0"></span>Desta forma, uma vez conhecidas funções base  $\varphi_1(t), \varphi_2(t), \cdots, \varphi_N(t)$  podemos representar todos os sinais  $g(t)$  em um espaço de sinais pelos seus componentes, que podem estar listados em um vetor  $N$ -dimensional, ou seja

$$
g(t) \equiv \mathbf{g} = [g_1, g_2, g_3, \cdots, g_N]
$$
\n<sup>(57)</sup>

 $(57)$ 

Note que a representação de um sinal periódico pelos coeficientes de uma série de Fourier, ou seja, pelo seu espectro, é um caso particular em que temos um espaço de sinais de infinitas dimensões.

Um dado espaço de sinais pode ser representado por diferentes funções base ortonormais. Podemos entender isso visualizando novamente o espaço Cartesiano na [Figura 18,](#page-18-0) em que uma rotação  $\vec{x}', \vec{y}, \vec{z}'$  dos vetores  $\vec{x}, \vec{y}, \vec{z}$  também forma uma base pro mesmo espaço.

<span id="page-18-1"></span>Um exemplo de espaço de sinais de 2 dimensões pode ser visto no [Exemplo 9.](#page-18-1)

```
Exemplo 9
Espaço de sinais de 2 dimensões
```
Suponha que temos um sistema de transmissão quaternário, com os 4 sinais  $s_0(t)$ , $s_1(t)$ , $s_2(t)$  e  $s_3(t)$  mostrados na [Figura 19.](#page-19-0)

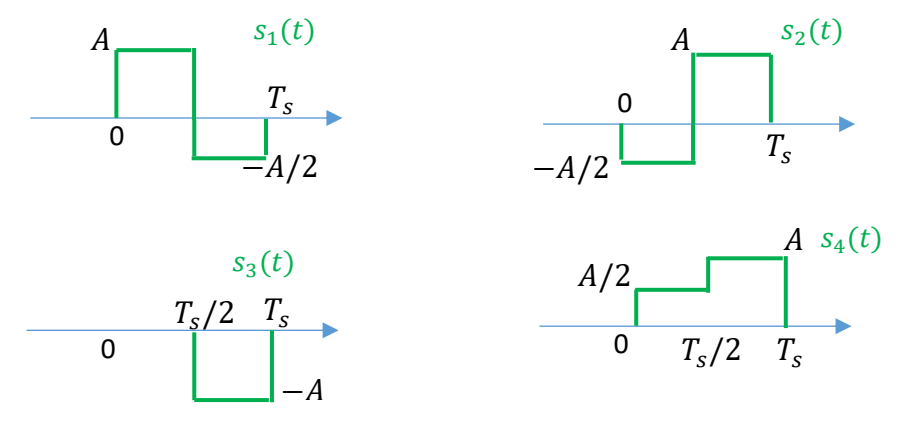

Figura 19. Exemplo de sinal quaternário

<span id="page-19-0"></span>Podemos facilmente ver que estes sinais podem ser representados em um espaço de sinais de 2 dimensões definido pelas duas funções base  $\varphi_1(t)$  e  $\varphi_2(t)$ mostradas na [Figura 20,](#page-19-1) que satisfazem os critérios em (*[53](#page-17-0)*).

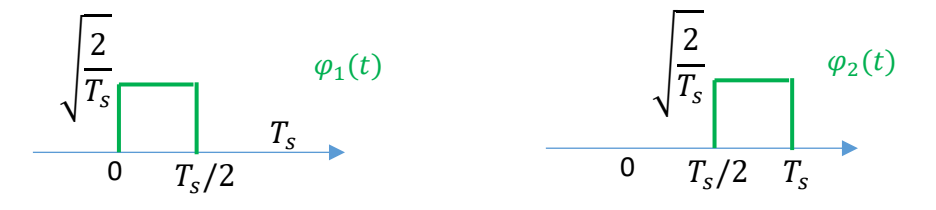

Figura 20. Exemplo de base bidimensional

<span id="page-19-1"></span>Os quatro sinais podem ser escritos como

$$
s_1(t) = A \sqrt{\frac{T_s}{2}} \varphi_1(t) - \frac{A}{2} \sqrt{\frac{T_s}{2}} \varphi_2(t), \quad s_2(t) = -\frac{A}{2} \sqrt{\frac{T_s}{2}} \varphi_1(t) + A \sqrt{\frac{T_s}{2}} \varphi_2(t)
$$

$$
s_3(t) = -A \sqrt{\frac{T_s}{2}} \varphi_2(t), \quad s_4(t) = \frac{A}{2} \sqrt{\frac{T_s}{2}} \varphi_1(t) + A \sqrt{\frac{T_s}{2}} \varphi_2(t)
$$

e, considerando esta base  $\varphi_1(t), \varphi_2(t)$ , eles podem ser representados na forma vetorial como

$$
s_1(t) \equiv \mathbf{s}_1 = A \sqrt{\frac{T_s}{2}} \Big[ 1; -\frac{1}{2} \Big], \ s_2(t) \equiv \mathbf{s}_2 = A \sqrt{\frac{T_s}{2}} \Big[ -\frac{1}{2}; 1 \Big]
$$

$$
s_3(t) \equiv \mathbf{s}_3 = A \sqrt{\frac{T_s}{2}} [0; -1], \ s_4(t) \equiv \mathbf{s}_4 = A \sqrt{\frac{T_s}{2}} \Big[ \frac{1}{2}; 1 \Big]
$$

Podemos também representar os 4 sinais usando outras bases ortonormais, como por exemplo as funções  $\varphi_1'(t)$ e  $\varphi_2^{\; \prime}(t)$  da [Figura](#page-19-2) 21.

<span id="page-19-2"></span>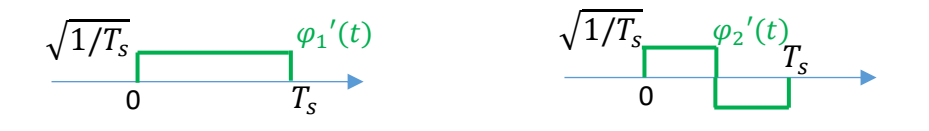

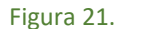

Figura 21. Exemplo de base alternativa

Nesta base os sinais podem ser representados como

$$
s_1(t) \equiv \mathbf{s}_1{}' = A \sqrt{T_s} \begin{bmatrix} 1 & 3 \\ 4 & 4 \end{bmatrix}, \quad s_2(t) \equiv \mathbf{s}_2{}' = A \sqrt{T_s} \begin{bmatrix} 1 \\ 4 & -\frac{3}{4} \end{bmatrix}
$$

$$
s_3(t) \equiv \mathbf{s}_3{}' = A \sqrt{T_s} \begin{bmatrix} -\frac{1}{2} \\ \frac{1}{2} \end{bmatrix}, \quad s_4(t) \equiv \mathbf{s}_4{}' = A \sqrt{T_s} \begin{bmatrix} 3 \\ 4 \\ 4 \end{bmatrix} - \frac{1}{4}
$$

Estes sinais podem ser representados também graficamente no plano Cartesiano, como vemos na [Figura 22](#page-20-0) para os sinais do [Exemplo 9.](#page-18-1) A representação do conjunto de sinais desta forma é conhecida como **constelação**.

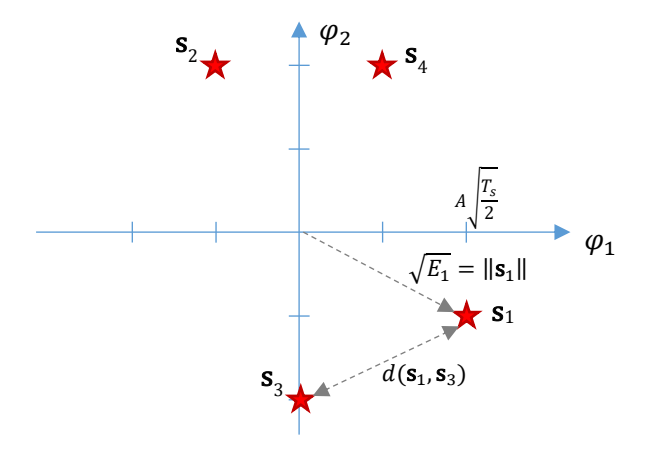

Figura 22. Exemplo de constelação

<span id="page-20-0"></span>A vantagem da representação de um sinal pelos seus coeficientes no espaço de sinais é que diversos parâmetros pelos seus equivalentes vetoriais como por exemplo o produto interno

$$
\langle x(t), y(t) \rangle = \int_{-\infty}^{\infty} x(t) y^*(t) dt = \int_{-\infty}^{\infty} \sum_{i=1}^{N} \sum_{k=1}^{N} x_i \varphi_i(t) y_k^* \varphi_k^*(t) dt
$$
  
\n
$$
\Rightarrow \langle x(t), y(t) \rangle = \sum_{i=1}^{N} x_i y_i^* = \langle \mathbf{x}, \mathbf{y} \rangle
$$
 (58)

ou seja, o produto interno de dois sinais é igual ao produto interno de seus vetores correspondentes.

A partir daí podemos obter também a energia de um sinal

$$
E_x = \int_{-\infty}^{\infty} |x(t)|^2 dt = \langle x(t), x(t) \rangle = \langle \mathbf{x}, \mathbf{x} \rangle = \sum_{i=1}^{N} |x_i|^2,
$$
\n<sup>(59)</sup>

ou a distância entre dois sinais  $d(x(t), y(t))$ , definida como

$$
d^{2}(x(t), y(t)) = \int_{-\infty}^{\infty} |x(t) - y(t)|^{2} dt = \sum_{i=1}^{N} |x_{i} - y_{i}|^{2}.
$$
 (60)

O quadrado da distância entre dois sinais representa a energia da diferença entre eles, e vemos que esta distância é igual à distância Euclideana entre os vetores correspondentes.

#### Exemplo 10

Tendo como referência o [Exemplo 9,](#page-18-1) vamos calcular alguns parâmetros. A energia do sinal  $s_1(t)$  é dada

$$
E_1 = \int_{-\infty}^{\infty} s_1(t) dt = \int_{0}^{\frac{T_s}{2}} A^2 dt + \int_{\frac{T_s}{2}}^{T_s} \left(-\frac{A}{2}\right)^2 dt = \frac{5A^2 T_s}{8}
$$
  
=  $s_{1,1}^2 + s_{1,2}^2 = \frac{A^2 T_s}{2} \left(1^2 + \left(-\frac{1}{2}\right)^2\right) = \frac{5A^2 T_s}{8}$   
=  $s_{1,1}'^2 + s_{1,2}'^2 = A^2 T_s \left(\left(\frac{1}{4}\right)^2 + \left(\frac{3}{4}\right)^2\right) = \frac{5A^2 T_s}{8}$ ,

onde a energia é calculada de três diferentes maneiras, pela definição do sinal, pelos coeficientes dos vetores na primeira base ortonormal, e pelos coeficientes da segunda base, todos resultando no mesmo resultado.

Da mesma forma, podemos calcular o produto interno entre dois sinais

$$
\langle s_1(t), s_4(t) \rangle = s_{1,1} s_{4,1} + s_{1,2} s_{4,2} = A \frac{T_s}{2} \left( 1 \left( \frac{1}{2} \right) + \left( -\frac{1}{2} \right) 1 \right) = 0
$$

ou seja, os sinais  $s_1(t)$  e  $s_4(t)$  são ortogonais.

A distância entre os sinais  $s_1(t)$  e  $s_3(t)$  é dada por

$$
d(s_1(t), s_2(t)) = \sqrt{(s_{1,1} - s_{3,1})^2 + (s_{1,2} - s_{3,2})^2} = A \sqrt{\frac{T_s}{2}} \sqrt{1 + \left(\frac{1}{2}\right)^2} = \frac{A}{2} \sqrt{\frac{5T_s}{2}}
$$

#### Processo de Gram-Schmidt

Nos exemplos acima podemos determinar visualmente quais seriam as bases ortonormais, mas nem sempre isto é possível facilmente. Existe um algoritmo que, a partir de um conjunto de sinais, nos fornece uma base ortonormal possível. Este algoritmo, conhecido como processo de ortogonalização de Gram-Schmidt é descrito a seguir.

Dados os sinais  $s_1(t)$ ,  $s_2(t)$ ,  $\cdots$ ,  $s_M(t)$ , e considerando funções base reais, escolhemos as seguintes função base iterativamente

$$
\varphi_1(t) = \frac{s_1(t)}{\sqrt{\int_{-\infty}^{\infty} (s_1(t))^2 dt}}
$$

$$
\varphi_2(t) = \frac{\phi_2(t)}{\sqrt{\int_{-\infty}^{\infty} (\phi_2(t))^2 dt}}, \quad \text{com } \phi_2(t) = s_2(t) - s_{2,1}\varphi_1(t)
$$

$$
\vdots
$$

$$
k-1
$$
 (61)

$$
\varphi_k(t) = \frac{\phi_k(t)}{\sqrt{\int_{-\infty}^{\infty} (\phi_k(t))^2 dt}}, \quad \text{com } \phi_k(t) = s_k(t) - \sum_{i=1}^{k-1} s_{k,i} \varphi_i(t)
$$

em que  $s_{k,i} = \int_{-\infty}^{\infty} s_k(t) \varphi_i(t)$  $\int_{-\infty}^{\infty} s_k(t) \varphi_i(t) dt$  é o componente de  $s_k(t)$  em  $\varphi_i(t)$ . Notem que a base ortonormal obtida depende da ordem que os sinais são considerados.

#### Exemplo 11 Processo de Gram-Schmidt

Podemos usar o processo para encontrar uma base ortonormal adequada para os sinais do [Exemplo 9.](#page-18-1) Assim

$$
\varphi_1(t) = \frac{s_1(t)}{\sqrt{E_1}} = \frac{s_1(t)}{A\sqrt{\frac{5T_s}{8}}} = \frac{2\sqrt{2}s_1(t)}{A\sqrt{5T_s}} = \begin{cases} \frac{2\sqrt{2}}{\sqrt{5T_s}} & 0 \le t \le \frac{T_s}{2} \\ \frac{\sqrt{2}}{\sqrt{5T_s}} & \frac{T_s}{2} \le t \le T_s \end{cases}
$$

$$
s_{2,1} = \int_{-\infty}^{\infty} s_k(t)\varphi_i(t) dt = -A\sqrt{\frac{2T_s}{5}}
$$

$$
\varphi_2(t) = s_2(t) - s_{2,1}\varphi_1(t) = \begin{cases} -\frac{3A}{10} & 0 \le t \le \frac{T_s}{2} \\ \frac{3A}{5} & \frac{T_s}{2} \le t \le T_s \end{cases}
$$

$$
\varphi_2(t) = \frac{\varphi_2(t)}{\sqrt{\frac{\pi}{5T_s}}} = \begin{cases} -\frac{\sqrt{2}}{\sqrt{5T_s}} & 0 \le t \le \frac{T_s}{2} \\ \frac{2\sqrt{2}}{\sqrt{5T_s}} & \frac{T_s}{2} \le t \le T_s \end{cases}
$$

Podemos ver que tanto  $s_3(t)$  pode ser construídos a partir de combinações lineares de  $\varphi_1(t)$  e  $\varphi_2(t)$ , ou seja,  $s_3(t) = s_{3,1}\varphi_1(t) + s_{3,2}\varphi_2(t)$ , e, consequentemente,  $\phi_3(t) = \varphi_3(t) = 0$ . O mesmo ocorre com  $s_4(t)$ .

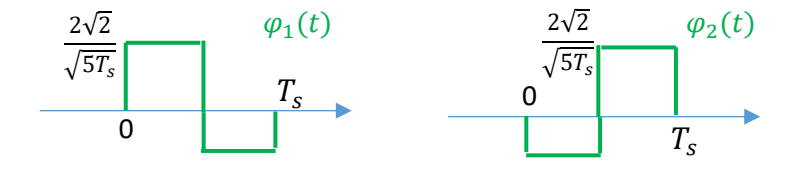

Figura 23. Base ortonormal obtida por Gram-Schmidt

# 5. Sistemas de Transmissão M-ários

Já vimos que em um sistema de comunicações estes M sinais podem representar  $n_b = \log_2 M$ bits, em que é chamada de **ordem de modulação**. Já vimos ainda que este conjunto de M sinais pode ser representado exatamente pelos seus coeficientes no espaço de sinais.

Dado que enviamos um dos sinais possíveis  $s_m(t)$ , o sinal recebido em um sistema de comunicações com ruído é dado por

$$
r(t) = s_m(t) + w(t)
$$
\n(62)

No receptor podemos obter os componentes do sinal recebido nas funções base do espaço de sinais

<span id="page-23-1"></span>
$$
y_k = \int_{-\infty}^{\infty} r(t)\varphi_k(t) dt
$$
  
= 
$$
\int_{-\infty}^{\infty} s_m(t)\varphi_k(t) dt + \int_{-\infty}^{\infty} w(t)\varphi_k(t) dt
$$
  
= 
$$
s_{m,k} + n_k
$$
 (63)

ou seja, temos em cada componente do sinal recebido a componente do sinal transmitido adicionada de um componente de ruído. Este receptor pode ser visto n[a Figura 24.](#page-23-0)

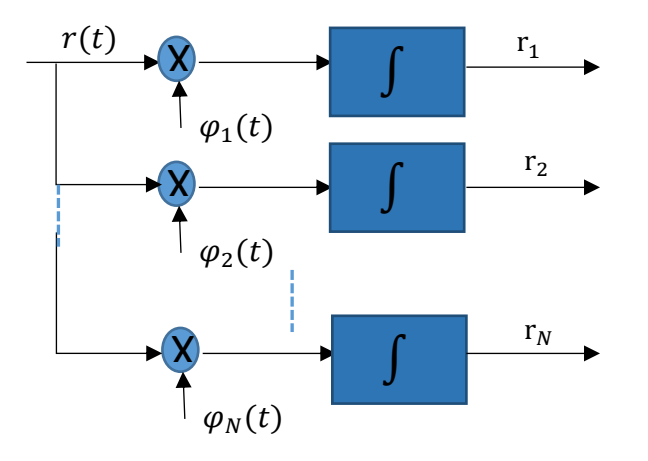

Figura 24. Receptor em espaço de sinais por correlação

<span id="page-23-0"></span>A correlação acima pode ser também realizada por meio de um filtro casado. Supondo um filtro casado  $h_k(t) = \varphi_k(-t)$  no receptor, o sinal na sua saída será

$$
y_k(t) = r(t) * h_k(t) = \int_{-\infty}^{\infty} r(\tau)h_k(t-\tau)d\tau = \int_{-\infty}^{\infty} r(\tau)\varphi_k(\tau-t)d\tau
$$
 (64)

Se amostrarmos este sinal em  $t = 0$ , temos

$$
y_k \equiv y_k(0) = \int_{-\infty}^{\infty} r(\tau) \varphi_k(\tau) d\tau
$$
\n(65)

que é o componente do sinal recebido, como em [\(63\)](#page-23-1).

O receptor implementado com filtros casados pode ser visto na [Figura 25.](#page-23-2)

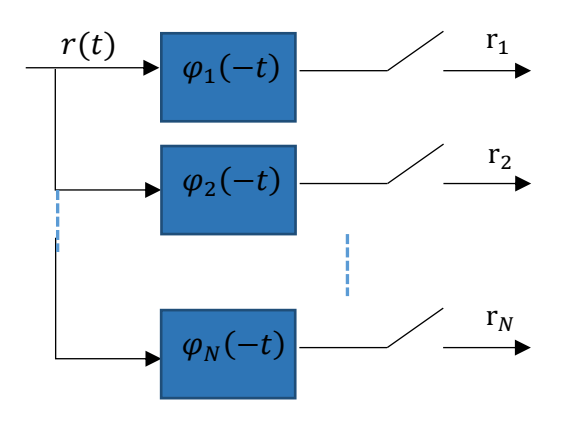

<span id="page-23-2"></span>Figura 25. Receptor em espaço de sinais por filtro casado

Supondo ruído branco na entrada, a componente de ruído  $n_k$ , para qualquer  $k$ , tem variância dada por

$$
\sigma_{n}^{2} = E\{n_{k}^{2}\} = P_{n} = \int_{-\infty}^{\infty} \frac{N_{0}}{2} |\Phi_{k}(f)|^{2} df = \frac{N_{0}}{2} \int_{-\infty}^{\infty} |\varphi_{k}(t)|^{2} dt = \frac{N_{0}}{2},
$$
\n(66)

em que  $\Phi_k(f) = \mathcal{F}\{\varphi_k(t)\}\text{, e podemos mostrar ainda que}^3\text{, para }k\neq l$ 

$$
E\{\mathbf{n}_{k}\mathbf{n}_{l}\} = E\left\{\int_{-\infty}^{\infty} \mathbf{w}(t)\varphi_{k}(t) dt \int_{-\infty}^{\infty} \mathbf{w}(\alpha)\varphi_{l}(\alpha) d\alpha\right\}
$$
  
\n
$$
= \int_{-\infty}^{\infty} \int_{-\infty}^{\infty} E\{\mathbf{w}(t)\mathbf{w}(\alpha)\}\varphi_{k}(t)\varphi_{l}(\alpha) d\alpha dt
$$
  
\n
$$
= \frac{N_{0}}{2} \int_{-\infty}^{\infty} \varphi_{k}(t)\varphi_{l}(t) dt = 0,
$$
\n(67)

ou seja, componentes de ruído em funções base diferentes são descorrelatados.

O ruído  $w(t)$  não pode ser descrito inteiramente pelos seus componentes de sinal, ou seja,

$$
w(t) = \sum_{k=1}^{N} n_k \varphi_k(t) + w_{\text{ort}}(t)
$$
\n(68)

em que  $w_{\text{ort}}(t)$  representa a parte do ruído ortogonal ao espaço de sinais. Como é ortogonal também a todos os sinais possíveis, esta parte do ruído não influencia na detecção do sinal e pode ser ignorada.

Portanto, dada a transmissão de um sinal O sinal recebido pode ser representado no espaço de sinais portanto por um vetor

$$
\begin{bmatrix} y_1 \\ y_2 \\ \vdots \\ y_N \end{bmatrix} = \begin{bmatrix} s_{m,1} \\ s_{m,2} \\ \vdots \\ s_{m,N} \end{bmatrix} + \begin{bmatrix} n_1 \\ n_2 \\ \vdots \\ n_N \end{bmatrix}
$$
 (69)

## a. Receptor Ótimo

**.** 

Assim como para um receptor binário, também em um sistema M-ário utilizamos o critério de **máxima probabilidade a posteriori (MAP).** Dado um vetor recebido y, queremos achar o sinal  $s_m$  mais provável, ou apenas o índice  $m$ . Desta forma, a estimativa do sinal enviado o é

$$
\hat{m} = \underset{m}{\operatorname{argmax}} \Pr(m|\mathbf{y}) = \underset{m}{\operatorname{argmax}} \Pr(m)p(\mathbf{y}|\mathbf{s}_m) \tag{70}
$$

Supondo que todos os símbolos são todos equiprováveis, ou seja  $Pr(m) = 1/M$ , recaímos no caso da máxima verossimilhança (ML), ou seja, Pr(m) é igual para todos os símbolos e não influencia a decisão. Deste modo, a decisão se reduz a

$$
\hat{m} = \underset{m}{\operatorname{argmax}} p(\mathbf{y}|\mathbf{s}_m). \tag{71}
$$

Sabendo que os componentes de ruído são variável aleatória Gaussiana, os componentes do sinal recebido tem uma densidade de probabilidade conjunta

$$
p(\mathbf{y}|\mathbf{s}_m) = \frac{1}{(\pi N_0)^{\frac{N}{2}}} \exp\left(-\frac{\|\mathbf{y} - \mathbf{s}_m\|^2}{N_0}\right)
$$
(72)

<sup>3</sup> Supondo ruído branco, já que, neste caso  $E\{w(t)w(\alpha)\} = \frac{N_0}{2}$  $\frac{0}{2}\delta(t-\alpha)$  e, portanto, lembrando que apenas os fatores que dependem de  $m$  vão influenciar na detecção, e que a função exponencial é crescente, a estimativa ML é dada por

<span id="page-25-0"></span>
$$
\hat{m} = \underset{m}{\operatorname{argmax}} p(\mathbf{y}|\mathbf{s}_m) = \underset{m}{\operatorname{argmax}} \exp(-\|\mathbf{y} - \mathbf{s}_m\|^2)
$$
\n
$$
= \underset{m}{\operatorname{argmax}} (-\|\mathbf{y} - \mathbf{s}_m\|^2) \tag{73}
$$

Agora,

1

<span id="page-25-2"></span>
$$
\|\mathbf{y} - \mathbf{s}_m\|^2 = \langle \mathbf{y} - \mathbf{s}_m, \mathbf{y} - \mathbf{s}_m \rangle = (\mathbf{y} - \mathbf{s}_m)^T (\mathbf{y} - \mathbf{s}_m)
$$
  
=  $\|\mathbf{y}\|^2 + \|\mathbf{s}_m\|^2 - 2\langle \mathbf{y}, \mathbf{s}_m \rangle$  (74)

e lembrando que a energia do sinal  $s_m(t)$  é dada por  $E_m = \int_{-\infty}^{\infty} s_m^2(t) dt = ||s_m||^2$ , podemos reescrever [\(73\)](#page-25-0) como

$$
\hat{m} = \underset{m}{\operatorname{argmax}} \left( \langle \mathbf{y}, \mathbf{s}_m \rangle - \frac{E_m}{2} \right) = \underset{m}{\operatorname{argmax}} \left( \sum_{n=1}^N y_n s_{m,n} - \frac{E_m}{2} \right) \tag{75}
$$

Ou seja, a cada símbolo, calculamos os componentes do sinal recebido no espaço de sinais y, de dimensão  $N$ , como na [Figura 24](#page-23-0) ou [Figura 25,](#page-23-2) e calculamos o valor de  $\mu_{m} = \langle \mathbf{y}, \mathbf{s}_{m} \rangle - \frac{E_{m}}{2}$  $\frac{2m}{2}$  para todos os  $M \ge N$  sinais  $s_m(t) \equiv s_m$  possíveis, escolhendo o que der o maior resultado. Isto pode ser visto n[a Figura 26.](#page-25-1)

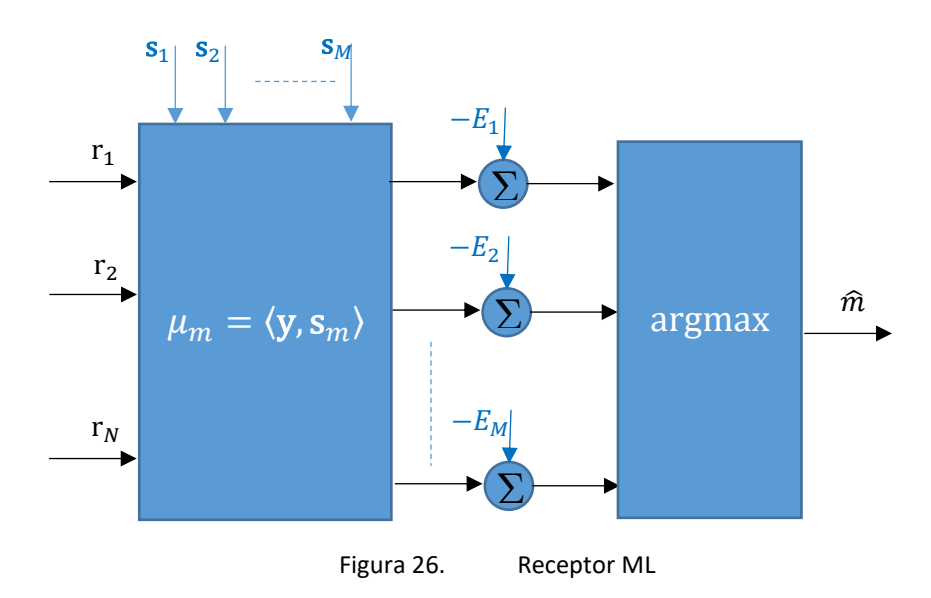

<span id="page-25-1"></span>Uma outra maneira de entendermos o receptor óptimo, considerando ruído branco Gaussiano, é reescrever [\(73\)](#page-25-0) como<sup>4</sup>

$$
\hat{m} = \underset{m}{\operatorname{argmax}}(-\|\mathbf{y} - \mathbf{s}_m\|^2) = \underset{m}{\operatorname{argmin}} \|\mathbf{y} - \mathbf{s}_m\|
$$
\n<sup>(76)</sup>\n
$$
\hat{m} = \underset{m}{\operatorname{argmin}} d(\mathbf{y}, \mathbf{s}_m).
$$

Ou seja, o receptor ótimo é aquele que minimiza a distância entre o sinal recebido e todos os possíveis sinais transmitidos, e esta abordagem será utilizada para obtermos as probabilidades de erro de diferentes esquemas de modulação.

<sup>&</sup>lt;sup>4</sup> Lembrando que  $\|\mathbf{y}-\mathbf{s}_m\|\geq 0$  e que  $-x^2$ é decrescente para  $x\geq 0$ 

Como vemos na [Figura 27,](#page-26-0) podemos particionar todo o espaço de sinais em regiões de decisão  $\mathcal{R}_k$ , de modo que cada região contém todos os pontos mais próximos de  $\mathbf{s}_k$  que de qualquer outro ponto, ou seja, se  $\mathbf{y}\in\mathcal{R}_k\Rightarrow d(\mathbf{y},\mathbf{s}_k) < d(\mathbf{y},\mathbf{s}_m)$ , para qualquer  $k\neq l.$ 

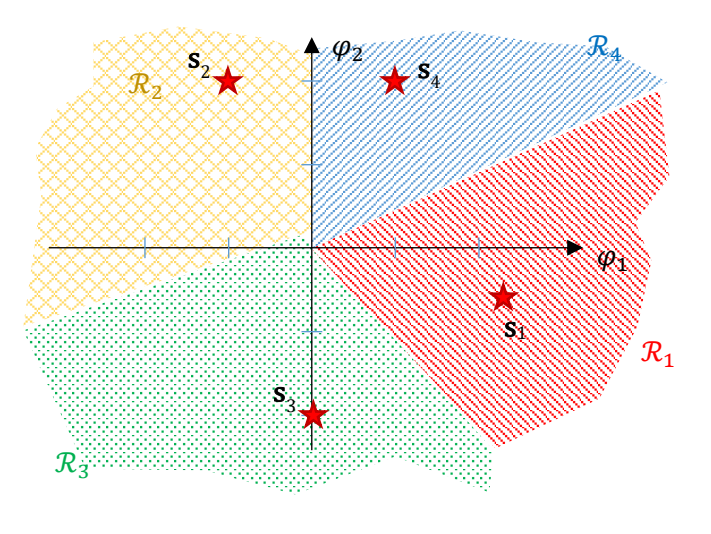

Figura 27. Regiões de decisão

<span id="page-26-0"></span>Consequentemente o processo de decisão se resume a verificar em que região cai o sinal recebido **y**, ou seja, se  $y \in \mathcal{R}_k \Rightarrow \hat{m} = k$ .

Sendo assim, a probabilidade de erro, dado que enviamos o símbolo  $m$  é dada por

$$
Pr(\epsilon | m) = Pr(\mathbf{y} \notin \mathcal{R}_m | \mathbf{s}_m)
$$
\n(77)

e a probabilidade de erro média, considerando símbolos equiprováveis é

$$
P_e = \sum_{m=1}^{M} P(m) \Pr(\epsilon | m) = \frac{1}{M} \sum_{m=1}^{M} \Pr(\epsilon | m)
$$
\n(78)

Vamos agora ver alguns esquemas de modulação comuns e suas probabilidades de erro.

#### b. PAM (Pulse Amplitude Modulation)

Um sinal M-PAM é gerado variando-se a amplitude de um único pulso, dependendo dos bits de entrada. Considerando um pulso normalizado  $\varphi(t)$ , podemos ver n[a Figura 28](#page-27-0) um exemplo de 4-PAM, em que o mapeamento de bits em sinais é dado por

$$
00 \rightarrow s_0(t) = -A\varphi(t)
$$
  
\n
$$
01 \rightarrow s_1(t) = -3A\varphi(t)
$$
  
\n
$$
10 \rightarrow s_2(t) = A\varphi(t)
$$
  
\n
$$
11 \rightarrow s_3(t) = 3A\varphi(t)
$$
\n(79)

Este sinal pode ser representado em apenas uma dimensão, como podemos ver na constelação, também n[a Figura 28.](#page-27-0) Vemos também que a menos distância entre dois pontos da constelação, ou seja, entre dois sinais quaisquer, é igual  $d_{min} = 2A$ , e pontos que estão distantes  $d_{min}$  um do outro são chamados de vizinhos. O mapeamento de bits foi realizado de modo que entre dois vizinhos quaisquer a gente troque apenas um bit, e este mapeamento é chamado de **codificação de Gray**.

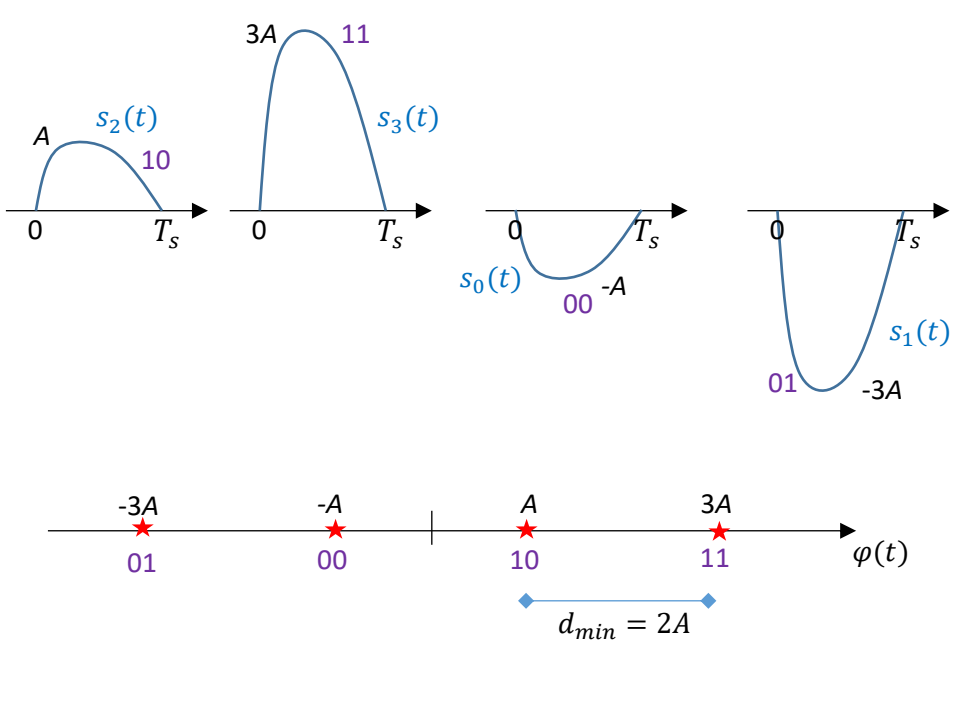

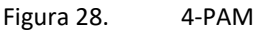

<span id="page-27-0"></span>Vamos agora calcular a probabilidade de erro de um sinal M-PAM genérico<sup>5</sup>. Na [Figura 29](#page-27-1) vemos a constelação de um M-PAM, assim como a PDF do sinal recebido para alguns sinais enviados.

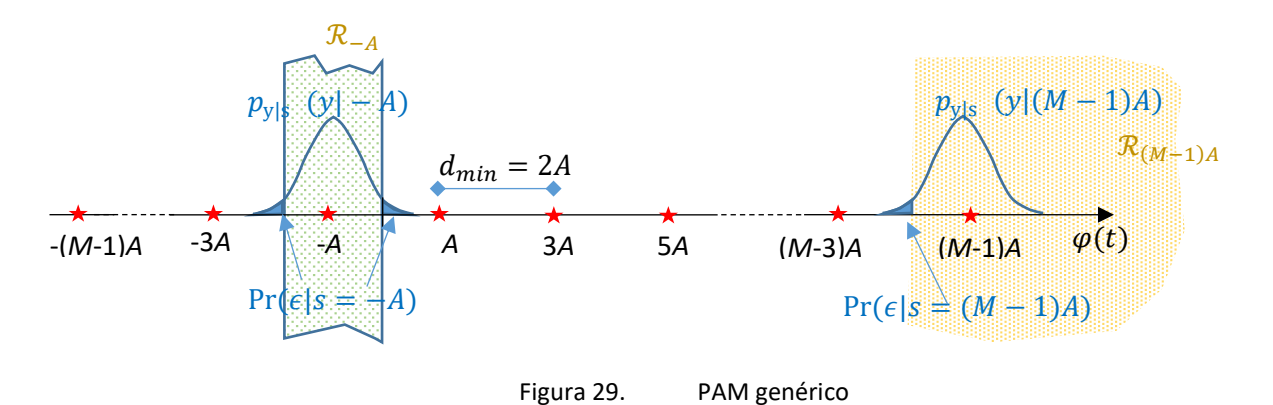

<span id="page-27-1"></span>Podemos ver que para o sinal  $s = -A$ , a região de decisão  $R_{-A}$  está no intervalo y ∈ [−2A, 0], e podemos errar tanto para valores mais altos quanto para valores mais baixos, e o mesmo ocorre para todos os  $M-2$  sinais internos. Já para o sinal  $s = M-1$ , a região de decisão  $R_{(M-1)A}$  está no intervalo y ∈  $[(M - 2)A, \infty]$ , e só podemos errar em uma direção, e o mesmo ocorre para todos os dois sinais externos. Se o ruído for Gaussiano, portanto, a probabilidade de erro de símbolo é igual a

$$
P(\epsilon|m) = \begin{cases} Q\left(\frac{A}{\sigma_{\rm n}}\right) & , s = \pm (M-1)A \\ 2Q\left(\frac{A}{\sigma_{\rm n}}\right) & , \text{c.c.} \end{cases}
$$
\n(80)

Como queremos a probabilidade de erro média, e lembrando que  $\sigma_{\rm n} = \frac{N_0}{2}$ 2

**.** 

<sup>5</sup> Note que a codificação polar ou BPSK é igual a um 2-PAM.

$$
P_e = \frac{1}{M} \left[ 2 \ Q \left( \frac{A}{\sigma_n} \right) + (M - 1) \ 2 \ Q \left( \frac{A}{\sigma_n} \right) \right] = \frac{2(M - 1)}{M} \ Q \left( \sqrt{\frac{2A^2}{N_0}} \right)
$$
(81)

Desejamos, porém, achar uma expressão que se relacione com a potência do sinal, ou, de maneira equivalente com a energia de símbolo média  $E_s = P_{RX}/R_S$  ou com a energia de bit  $E_b$ .

Sabemos que a energia dos símbolos  $E_{s_k} = ||s_k||^2$ , portanto, temos dois símbolos com energia  $A^2$ , dois com energia  $(3A)^2$ , e assim por diante. A energia média será dada por

$$
E_{s} = \frac{2}{M} \left[ A^{2} + (3A)^{2} + (5A)^{2} + \dots + ((M - 1)A)^{2} \right]
$$
  
= 
$$
\frac{2A^{2}}{M} \sum_{k=0}^{M-2} (2k + 1)^{2} = \frac{M^{2} - 1}{3} A^{2}
$$
 (82)

Portanto, podemos achar uma relação entre a amplitude  $A$  e a energia de símbolo  $R_s$ 

<span id="page-28-0"></span>
$$
A = \sqrt{\frac{3E_s}{M^2 - 1}}
$$
\n(83)

Substituindo na expressão da probabilidade de erro, e lembrando que  $E_s = \log_2 M E_b$ , temos que a probabilidade de erro de símbolo é dada por

$$
P_{e, PAM} = \frac{2(M-1)}{M} Q \left( \sqrt{\frac{6}{M^2 - 1} \frac{E_s}{N_0}} \right) = \frac{2(M-1)}{M} Q \left( \sqrt{\frac{6 \log_2 M E_b}{M^2 - 1} \frac{E_b}{N_0}} \right)
$$
 (84)

No caso de erros, a probabilidade é extremamente alta de que o sinal tenha caído na região de decisão de um sinal vizinho. Se tivermos código de Gray iremos errar então apenas um de  $n_b =$  $\log_2 M$  bits. Desta forma, a probabilidade de erro de bits em relação à probabilidade de erro de símbolos é dada por

$$
P_{b, Gray} \approx \frac{1}{\log_2 M} P_e \tag{85}
$$

#### Exemplo 12

Vamos repetir o [Exemplo 6,](#page-14-0) porém com 4-PAM e 8-PAM, em vez de BPSK. Relembrando, utilizamos pulsos de Nyquist com roll-off  $\rho = 0.25$  e uma banda de 200kHz. Temos ruído com $\frac{N_0}{2}$  $\frac{v_0}{2}$  = 170 dBm/Hz e uma atenuação de  $L = 120$  dB. Se desejarmos uma  $BER \leq 10^{-4}$ , qual a potência de transmissão necessária? Qual a taxa de bits alcançada.

Solução:

**Para BPSK** (ou 2-PAM), encontramos uma taxa de bits de 160kbps e uma potência de 13,4dBm.

Em todos os casos a taxa de símbolos é

$$
R_s = \frac{B_T}{1+\rho} = 160 \text{ kbauds}
$$

Para 4-PAM, a taxa de bits é dada por

 $R_b = \log_2 4 R_s = 320$  kbps

e, baseado no requisito de  $BER$ , achamos a potência necessária

$$
P_b = \frac{1}{2} \frac{3}{2} Q \left( \sqrt{\frac{2E_s}{5N_0}} \right) \le 10^{-4} \Rightarrow Q \left( \sqrt{\frac{2E_s}{5N_0}} \right) < \frac{4}{3} \times 10^{-4} \Rightarrow \frac{E_s}{N_0} \ge 33,228
$$
\n
$$
E_s = 33,228(N_0) = 6,646 \times 10^{-19} \text{ J}
$$
\n
$$
P_{TX} = L P_{RX} = L R_s E_s = 10^{12} (1,06 \times 10^{-13}) \text{ W} = 0,106 \text{ W} = 20,3 \text{ dBm}
$$

Ou seja, dobramos a taxa em relação ao BPSK, mas precisamos quase de 7dB a mais, os seja, 5x mais potência aproximadamente.

Vamos repetir agora para o 8-PAM.

$$
R_b = \log_2 8 R_s = 480 \text{ kbps}
$$

e, baseado no requisito de  $BER$ , achamos a potência necessária

$$
P_b = \frac{1}{3} \frac{7}{4} Q \left( \sqrt{\frac{2 \ E_s}{21 \ N_0}} \right) \le 10^{-4} \Rightarrow \frac{E_s}{N_0} \ge 134,614
$$

$$
E_s = 6,69 \times 10^{-18} \text{ J}
$$

 $P_{TX} = L P_{RX} = L R_s E_s = 10^{12} (1.06 \times 10^{-13}) \text{ W} = 0.431 \text{ W} = 26.3 \text{ dBm}$ 

Agora, aumentamos a taxa 50% relação ao 4-PAM, mas precisamos de 3dB a mais, os seja, 2x mais potência aproximadamente.

Como vemos no exemplo, temos um compromisso entre a eficiência espectral ( $\eta = R_b/B_T$ ) e a potência necessária.

Lembrando que  $M = 2^{n_b}$ , e supondo que temos a mesma banda, a razão entre as eficiências espectrais é

$$
\frac{\eta_{M-PAM}}{\eta_{BPSK}} = \log_2 M = n_b,
$$
\n(86)

ou seja, cresce linearmente com  $n<sub>b</sub>$ .

Sabemos ainda que a probabilidade de erro de bit é dominada pelo argumento da função  $Q$ . Sendo assim para um mesmo BER, se compararmos a energia por bit necessária em um M-PA com um BPSK, e temos a seguinte relação

$$
\frac{2E_{b,BPSK}}{N_0} \approx \frac{6 \log_2 M}{M^2 - 1} \frac{E_{b,M-PAM}}{N_0}
$$
  

$$
\Rightarrow \frac{E_{b,M-PAM}}{E_{b,BPSK}} \approx \frac{M^2}{3 \log_2 M} = \frac{2^{2n_b}}{3n_b}
$$
 (87)

Já a relação entre as potências é dada por

$$
\frac{P_{RX,M-PAM}}{P_{RX,BPSK}} = \frac{E_{S,M-PAM}}{E_{S,BPSK}} = \log_2 M \frac{E_{b,M-PAM}}{E_{b,BPSK}} = \frac{2^{2n_b}}{3}
$$
(88)

ou seja, a potência cresce exponencialmente com o número de bits por símbolos, e o aumento na taxa de bits tem um custo muito alto em termos de potência.

Na [Figura 30](#page-30-0) vemos as curvas de desempenho para vários M-PAM, em termos de  $E_b/N_0$  e em termos de  $E_s/N_0$ .

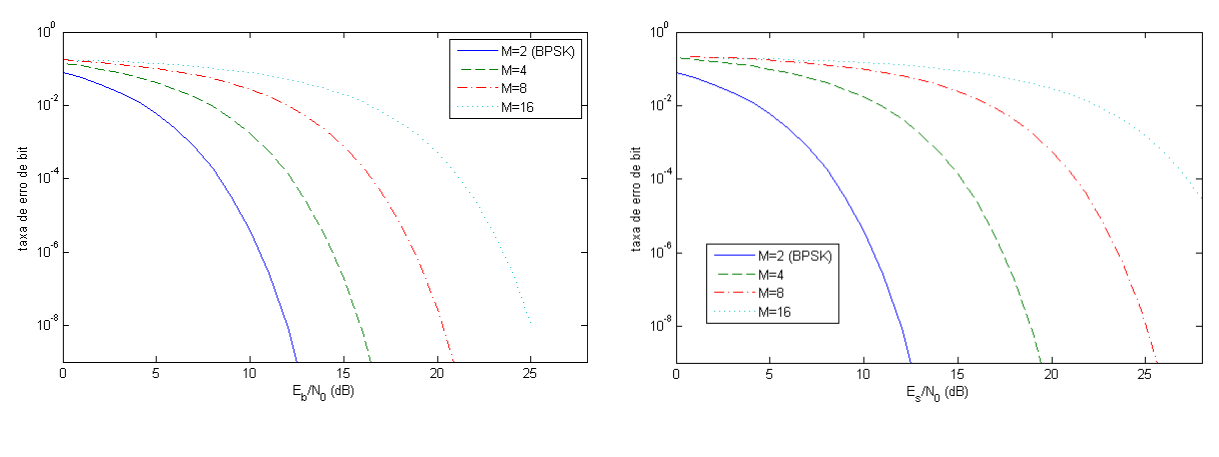

Figura 30. Desempenho de M-PAM

## <span id="page-30-0"></span>c. QAM (Quadrature Amplitude Modulation) e PSK (Phase Shift Keying)

Uma classe importante de esquemas de modulação são os esquemas em quadratura, em que as bases ortonormais são dadas por

$$
\varphi_I(t) = \sqrt{\frac{2}{E_g}} g(t) \cos(2\pi f_c t)
$$
  

$$
\varphi_Q(t) = \sqrt{\frac{2}{E_g}} g(t) \sin(2\pi f_c t)
$$
 (89)

em que  $g(t)$  é um pulso normalizado,  $E_g = 1$ .  $\varphi_I(t)$  e  $\varphi_O(t)$  são as funções base em fase (*inphase*) e em quadratura, respectivamente, e pode ser mostrado facilmente que elas são (praticamente) ortogonais, desde que a banda de  $g(t)$  seja muito menor que  $f_c$ , o que normalmente ocorre.

Neste caso, os sinais enviados podem ser escritos como

$$
s_m(t) = s_{m,l}\varphi_I(t) + s_{m,Q}\varphi_Q(t)
$$
  
= 
$$
\sqrt{\frac{2}{E_g}} g(t) [s_{m,l} \cos(2\pi f_c t) + s_{m,Q} \sin(2\pi f_c t)]
$$
 (90)

É usual também representarmos os vetores de sinais  $\mathbf{s}_m = \left[s_{m,l}, s_{m,Q}\right]$  pelo valor complexo  $s_m =$  $s_{m,l}$  +  $j$   $s_{m,0}$ . Desta forma os sinais podem ser reescritos como

$$
s_m(t) = \sqrt{\frac{2}{E_g}} g(t) \Re \{ s_m e_c^{-j2\pi f_c t} \}
$$
\n<sup>(91)</sup>

em que  $\tilde{s}(t) = \sqrt{\frac{2}{F}}$  $\frac{2}{E_g} g(t) s_m$  é a chamada envoltória complexa do sinal.

Desta forma, é fácil verificar que alguns cálculos podem ser feitos com cálculos em números complexos, como

$$
E_m = s_{m,l}^2 + s_{m,Q}^2 = |s_m|^2
$$
  
\n
$$
d(s_k(t), s_l(t)) = |s_k - s_l|.
$$
\n(92)

Além disso, por ser um número complexo podemos reescrever

<span id="page-31-1"></span>
$$
s_m = |s_m|e^{j\theta_m} = \sqrt{E_m}e^{j\theta_m} \tag{93}
$$

e o sinal como

$$
s_m(t) = \sqrt{\frac{2E_m}{E_g}} g(t) \mathcal{R}e\{e^{j(\theta_m - 2\pi f_c t)}\}
$$
  
= 
$$
\sqrt{\frac{2E_m}{E_g}} g(t) [s_{m,l} \cos(2\pi f_c t + \theta_m) + s_{m,Q} \sin(2\pi f_c t + \theta_m)].
$$
 (94)

De modo geral, estes esquemas de modulação são chamados de QAM (*quadrature amplitude modulation*), em que podemos variar tanto a amplitude, com  $\sqrt{E_m}$ , quanto a fase  $\theta_m$  de uma portadora complexa ou de modo equivalente, as amplitudes dos componentes em fase e quadratura,  $s_{m,l}$  e  $s_{m,0}$ , respectivamente.

Vamos ver agora como avaliar o desempenho destes esquemas.

#### M-QAM com constelação quadrada

Uma categoria importante são os QAM com constelação quadrada, com  $M = 2^{2k}$ , ou seja,  $M =$ 4; 16; 64; 256; 1024; ⋯. Vemos alguns exemplos nas [Figura 31](#page-31-0) e [Figura 32.](#page-32-0)

<span id="page-31-0"></span>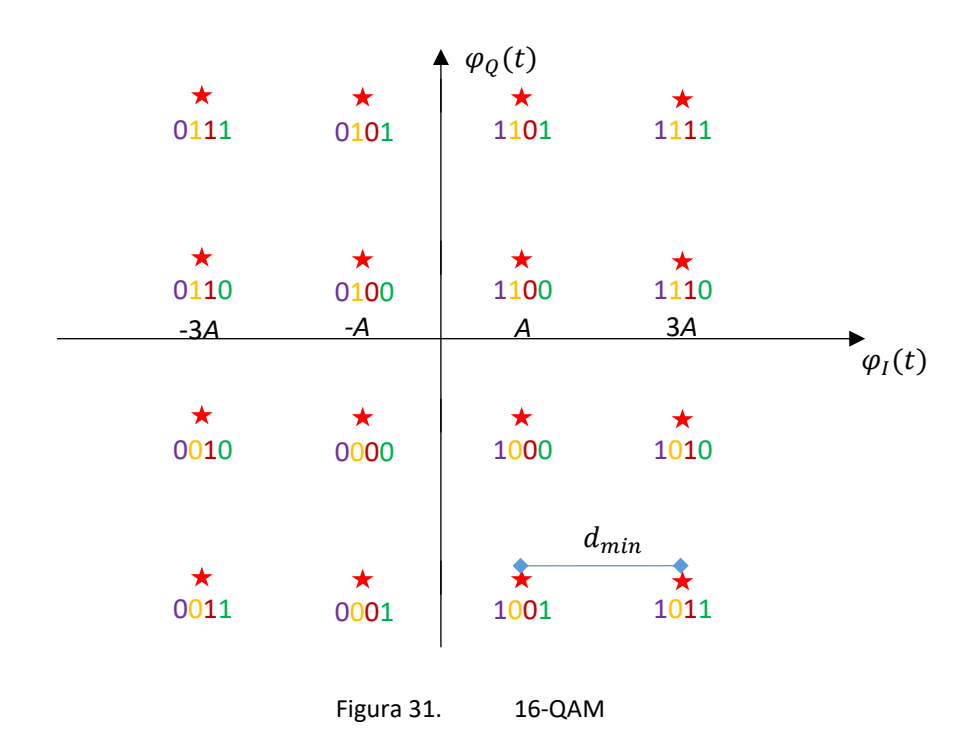

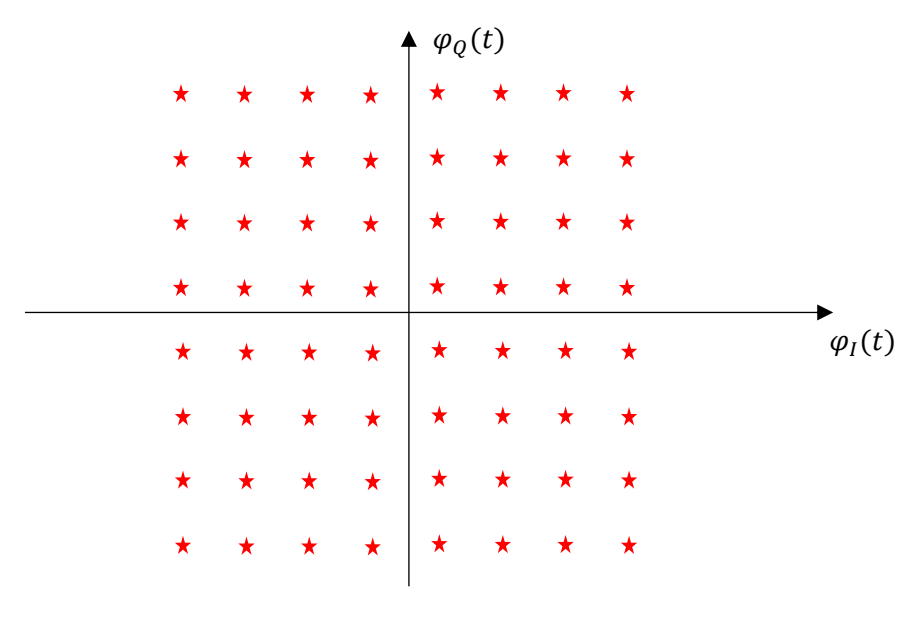

Figura 32. 64-QAM

<span id="page-32-0"></span>Neste caso, um M-QAM é igual à combinação de duas constelações  $\sqrt{M}$ -PAM independentes, uma em fase e quadratura, e consideramos uma detecção correta no QAM se a detecção for correta nos dois PAM. Neste caso a probabilidade de acerto é dada por

$$
Pr_{M-QAM}(C) = [Pr_{\sqrt{M}-PAM}(C)]^2 = (1 - P_{e,\sqrt{M}-PAM})^2
$$
  
= 1 - 2P\_{e,\sqrt{M}-PAM} + P\_{e,\sqrt{M}-PAM}^2 (95)

Se tivermos  $P_{e, \sqrt{M}-PAM} \ll 1$ , o que usualmente ocorre nas situações de interesse, a probabilidade de erro é dada por

$$
P_{e,M-QAM} = 1 - \Pr_{M-QAM}(C) \approx 2P_{e,\sqrt{M}-PAM}
$$
\n<sup>(96)</sup>

Agora, P<sub>e√M−PAM</sub> é conhecida, e, substituindo M por √M em [\(84\)](#page-28-0), temos que, **para constelações quadradas**,

$$
P_{e,M-QAM} = \frac{4(\sqrt{M}-1)}{\sqrt{M}} Q\left(\sqrt{\frac{3\log_2 M E_b}{M-1 N_0}}\right)
$$
\n(97)

Supondo ainda que temos codificação de Gray, o que é possível para todas as constelações quadradas,

<span id="page-32-1"></span>
$$
P_{b,M-QAM} = \frac{1}{\log_2 M} P_{e,M-QAM}
$$
\n(98)

Na [Figura 31](#page-31-0) podemos ver exemplos de codificação de Gray, que podem ser construídos a partir de uma lógica simples. Por exemplo, para o 16-QAM podemos usar a seguinte lógica. A cada símbolo enviamos quatro bits,  $b_0b_1b_2b_3$ , e na constelação 16-QAM da [Figura 31](#page-31-0) os bits podem ser mapeados da seguinte maneira<sup>6</sup>

$$
b_0 = \begin{cases} 0 & s_I < 0 \\ 1 & s_I > 0 \end{cases}, b_1 = \begin{cases} 0 & s_Q < 0 \\ 1 & s_Q > 0 \end{cases}
$$
 (99)

**.** 

<sup>6</sup> A ordem dos bits pode variar, dependendo da tecnologia, mas o efeito é o mesmo

$$
b_2 = \begin{cases} 0 & |s_I| < 2A \\ 1 & |s_I| > 2A \end{cases}, b_2 = \begin{cases} 0 & |s_Q| < 2A \\ 1 & |s_Q| > 2A \end{cases}
$$

As expressões acima podem ser utilizadas também para a detecção do sinal bit a bit.

Da mesma forma o sinal pode ser gerado a partir dos bits pela expressão

$$
s = (2b0 - 1)2A - (-1)b0 (2b2 - 1) A +j(2b1 - 1)2A - (-1)b1(2b3 - 1) A
$$
 (100)

<span id="page-33-0"></span>Lógicas semelhantes podem ser encontradas para outras constelações quadradas ou retangulares.

#### Exemplo 13

Vamos repetir o [Exemplo 6,](#page-14-0) porém com 16-PAM e 16-QAM, em vez de BPSK. Relembrando, utilizamos pulsos de Nyquist com roll-off  $\rho = 0.25$  e uma banda de 200kHz. Temos ruído com $\frac{N_0}{2}$  = 170 dBm/Hz e uma atenuação de  $L = 120$  dB. Se desejarmos uma  $BER \leq 10^{-4}$ , qual a potência de transmissão necessária? Qual a taxa de bits alcançada.

#### Solução

A taxa de bits é tanto para 16-PAM quanto para 16-QAM

$$
R_s = \frac{B_T}{1+\rho} = 160 \text{ kbauds}
$$

Para 4-PAM, a taxa de bits é dada por

$$
R_b = \log_2 M R_s = 4 \frac{B_T}{1 + \rho} = 4(160k) = 640
$$
kbps

Baseado no requisito de BER, achamos a potência necessária para o 16-PAM

$$
P_b = \frac{1}{4} \frac{15}{8} Q \left( \sqrt{\frac{2E_s}{85 N_0}} \right) \le 10^{-4} \Rightarrow Q \left( \sqrt{\frac{2E_s}{85 N_0}} \right) < \frac{32}{15} \times 10^{-4} \Rightarrow \frac{E_s}{N_0} \ge 527.5
$$
\n
$$
E_s = 33,228(N_0) = 6,646 \times 10^{-19} \text{ J}
$$
\n
$$
P_{TX} = L P_{RX} = L R_s \frac{E_s}{N_0} N_0 = 10^{12} (1,06 \times 10^{-13}) \text{ W} = 1,69 \text{ W} = 32,3 \text{ dBm}
$$

e para o 16-QAM

$$
P_b = \frac{1}{4} \ 3Q \left( \sqrt{\frac{3E_s}{15 N_0}} \right) \le 10^{-4} \Rightarrow Q \left( \sqrt{\frac{E_s}{5 N_0}} \right) < \frac{4}{3} \times 10^{-4} \Rightarrow \frac{E_s}{N_0} \ge 66,45
$$
  

$$
E_s = 33,228(N_0) = 1,33 \times 10^{-18} \text{ J}
$$
  

$$
P_{TX} = L P_{RX} = L R_s \frac{E_s}{N_0} N_0 = 10^{12} (1,06 \times 10^{-13}) \text{ W} = 0,213 \text{ W} = 23,3 \text{ dBm}
$$

Como vimos no [Exemplo 13,](#page-33-0) o QAM é bem mais eficiente que o PAM para a mesma ordem de modulação  $M$ . Entretanto, o PAM é utilizado em alguns sistemas, como por exemplo no padrão de TV digital dos Estados Unidos, por permitir o uso de AM-VSB (*Vestigial Side Band*), sendo assim compatível com o espectro de sistemas de TV analógicos.

Na [Figura 33](#page-34-0) vemos a BER de uma transmissão 16-QAM, usando tanto a curva teórica quanto resultados de simulação. Podemos ver que para razões sinal-ruído (RSR) relativamente altas, os resultados se aproximam bastante, indicando a validade da aproximação. Para RSR pequenas a aproximação é um pouco otimista, mas estes pontos representam BERs muito altas para sistemas práticos.

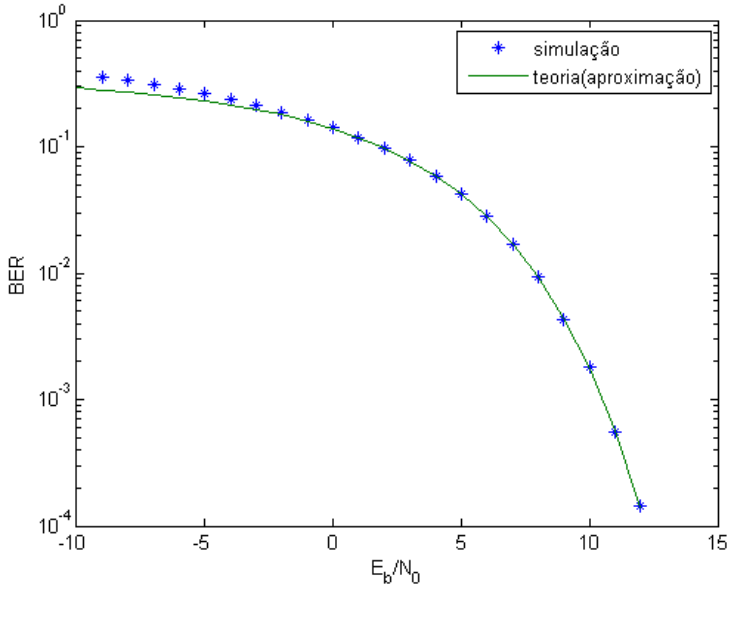

Figura 33. BER de um esquema 16-QAM

<span id="page-34-0"></span>Na [Figura 34](#page-35-0) vemos o efeito do ruído na constelação de um 16-QAM, para diferentes RSR.

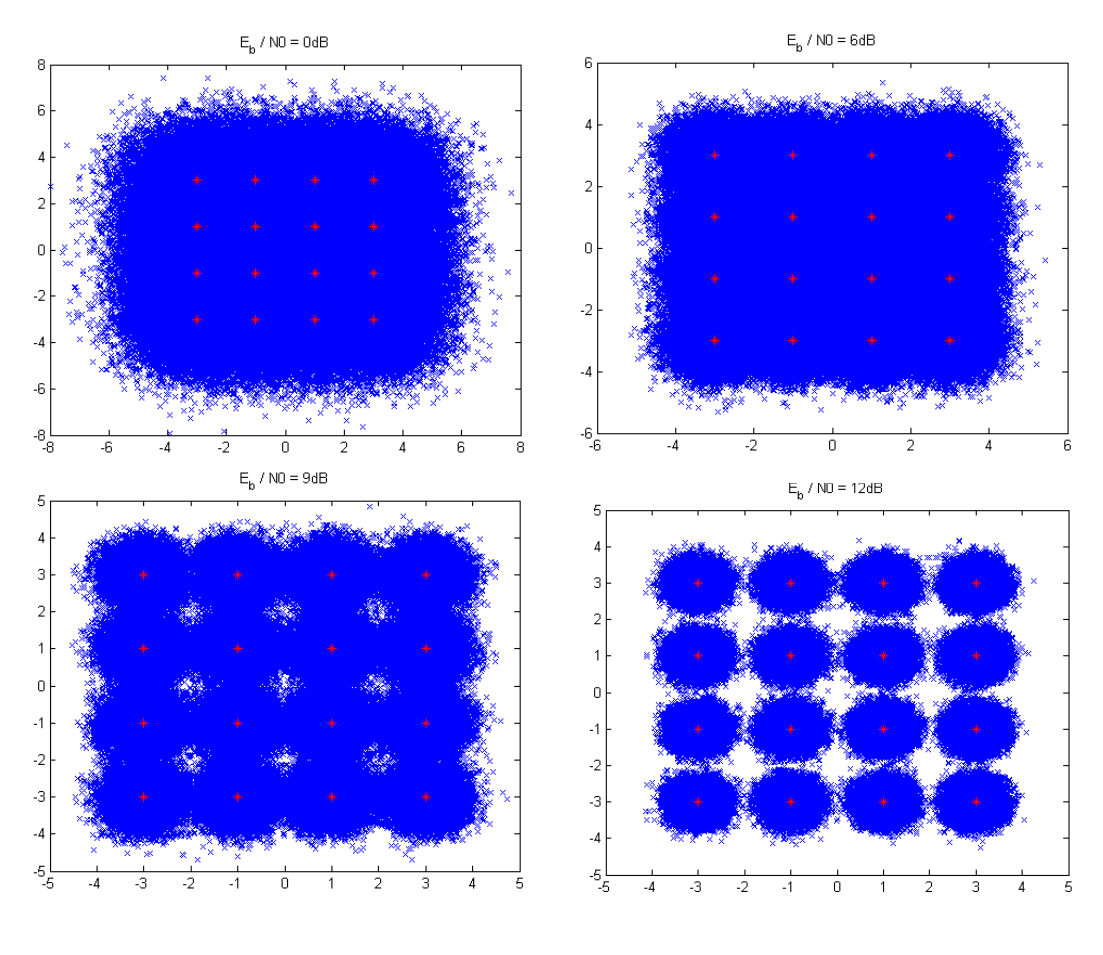

Figura 34. Constelação com ruído

#### <span id="page-35-0"></span>M-QAM genérico e o limitante da união

Para constelações não quadradas precisamos de uma outra abordagem para o cálculo da probabilidade de erro. Neste caso podemos relembrar do limitante da união

$$
Pr(A \cup B) \le Pr(A) + Pr(B)
$$
\n<sup>(101)</sup>

No nosso caso, temos que a probabilidade de erro, dado que um certo símbolo  $s_m$  foi enviado, é a probabilidade de que o sinal recebido **y** esteja mais próximo de qualquer outro sinal  $s_l$ ,  $l \neq m$ , ou seja,

$$
\Pr(\epsilon|\mathbf{s}_m) = \Pr\left((d(\mathbf{y}, \mathbf{s}_1) < d(\mathbf{y}, \mathbf{s}_m)) \cup (d(\mathbf{y}, \mathbf{s}_1) < d(\mathbf{y}, \mathbf{s}_m)) \cup \cdots \cup (d(\mathbf{y}, \mathbf{s}_l) < d(\mathbf{y}, \mathbf{s}_m))\right) \cup \left(\frac{d(\mathbf{y}, \mathbf{s}_l) < d(\mathbf{y}, \mathbf{s}_m))}{l \neq m}\right) \tag{102}
$$

Pelo limitante da união, esta probabilidade pode ser escrita como

$$
\Pr(\epsilon | \mathbf{s}_m) \le \sum_{\substack{k=1 \ k \neq m}}^M \Pr(d(\mathbf{y}, \mathbf{s}_k) < d(\mathbf{y}, \mathbf{s}_m)). \tag{103}
$$

Ou seja, a expressão acima se resume à soma de probabilidades de erro binárias, entre dois símbolos  $s_k$  e  $s_m$ , que, como já vimos, depende da distância  $d_{k,m} = d(s_k, s_m)$ entre eles, e é dada por  $P_e = Q\left(\frac{d_{k,m}}{2\sigma}\right)$  $\left(\frac{k,m}{2\sigma}\right) = Q\left(\sqrt{\frac{d_{k,m}^2}{2N_0}}\right)$  $\frac{\alpha_{\mathcal{K},m}}{2N_0}$ . Portanto, podemos reescrever o limitante da probabilidade de erro como

$$
\Pr(\epsilon | \mathbf{s}_m) \le \sum_{\substack{k=1 \ k \neq m}}^M Q\left(\sqrt{\frac{d_{k,m}^2}{2N_0}}\right)
$$
\n(104)

Agora, sabemos que a função  $Q(.)$  decai muito rapidamente com o aumento da distância, de modo que, para razões-sinal-ruído relativamente altas, o somatório acima será dominado pelas distâncias mais curtas  $d_{min}$ , ou seja, se houver erro, eles ocorrerão com probabilidade muito alta para os sinais vizinhos. Considerando ainda que o limitante acima é bastante apertado, e pode ser usado como uma aproximação, a probabilidade de erro pode ser aproximada por

$$
\Pr(\epsilon | \mathbf{s}_m) \approx N_{neigh,m} Q \left( \sqrt{\frac{d_{min}^2}{2N_0}} \right)
$$
\n(105)

em que  $N_{neigh,m}$  é o número de sinais vizinhos ao sinal  $s_m$ .

A probabilidade de erro média do esquema de modulação é, portanto,

$$
P_e = \frac{1}{M} \sum_{m=1}^{M} \Pr(\epsilon | \mathbf{s}_m) \approx \frac{1}{M} \sum_{m=1}^{M} N_{neigh,m} Q\left(\sqrt{\frac{d_{min}^2}{2N_0}}\right)
$$
\n
$$
P_e \approx \overline{N}_{neigh} Q\left(\sqrt{\frac{d_{min}^2}{2N_0}}\right)
$$
\n(106)

em que  $\bar{N}_{neich}$  é o número médio de vizinhos

<span id="page-36-0"></span>
$$
\overline{N}_{neigh} = \frac{1}{M} \sum_{m=1}^{M} N_{neigh,m}
$$
\n(107)

Vamos usar esta abordagem em alguns exemplos

#### Exemplo 14 16-QAM quadrado

Já vimos como calcular a probabilidade de erro de um sistema QAM baseado na probabilidade de erro de um sistema PAM. Vamos agora utilizar a abordagem vista nesta seção.

Supondo amplitudes  $\pm A$ ,  $\pm 3A$ , em fase e quadratura, a distância mínima é dada por  $d_{min} = 2A$ .

Os quatro pontos internos  $\pm A \pm jA$  têm 4 vizinhos cada, os quatro pontos externos,  $\pm 3A \pm i3A$  têm 2 vizinhos cada, e os oito outros pontos têm 3 vizinhos cada. Desta forma

$$
\overline{N}_{neigh} = \frac{1}{16} (4 \times 2 + 8 \times 3 + 4 \times 4) = 3
$$

$$
P_e \approx 3Q \left( \sqrt{\frac{4A^2}{2N_0}} \right)
$$

Queremos achar  $P_e$  em função de  $E_{\scriptscriptstyle S}$ , e para isso sabemos que

$$
E_s = \frac{1}{M} \sum_{m=1}^{M} E_m
$$

$$
= \frac{1}{16} [4 \times ((\pm A)^2 + (\pm A)^2) + 8 \times ((\pm A)^2 + (\pm 3A)^2) + 4 \times ((\pm 3A)^2 + (\pm 3A)^2)]
$$
  
=  $\frac{1}{16} [4 \times 2A^2 + 8 \times 10A^2 + 4 \times 18A^2] = 10A^2$ 

$$
\Rightarrow A^2 = \frac{E_s}{10}
$$

Substituindo, temos que

$$
P_e \approx 3Q \left( \sqrt{\frac{1}{5} \frac{E_s}{N_0}} \right)
$$

que é exatamente o obtido por (*[97](#page-32-1)*).

Exemplo 15 8-QAM

Não podemos criar uma constelação quadrada com  $M = 8$ , mas vamos avaliar aqui duas constelações diferentes, vistas na [Figura 35.](#page-37-0)

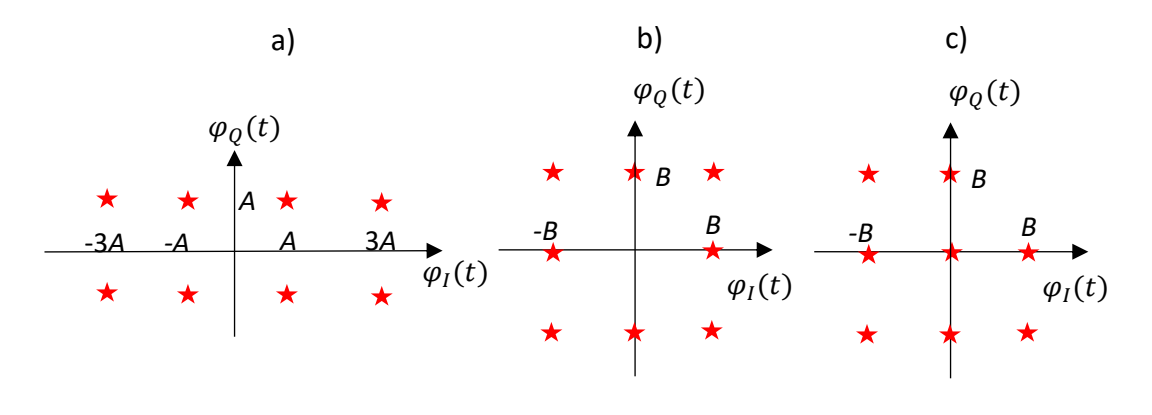

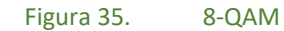

<span id="page-37-0"></span>Para a constelação (a),

$$
E_s = \frac{1}{8} (4 \times 2A^2 + 4 \times 10A^2) = 6A^2 \Rightarrow A^2 = \frac{E_s}{6}
$$

$$
\overline{N}_{neigh} = \frac{1}{8} (4 \times 2 + 4 \times 3) = \frac{5}{2}
$$

$$
d_{min} = 2A
$$

$$
P_e \approx \frac{5}{2} Q \left( \sqrt{\frac{d_{min}^2}{2N_0}} \right) = \frac{5}{2} Q \left( \sqrt{\frac{2A^2}{N_0}} \right) = \frac{5}{2} Q \left( \sqrt{\frac{1}{3} \frac{E_s}{N_0}} \right)
$$

Figura 36. 8-QAM

Para a constelação (b),

$$
E_s = \frac{1}{8}(4 \times B^2 + 4 \times 2B^2) = \frac{3}{2}B^2 \Rightarrow B^2 = \frac{2E_s}{3}
$$

$$
\overline{N}_{neigh} = 2
$$
\n
$$
d_{min} = B
$$
\n
$$
P_e \approx 2Q\left(\sqrt{\frac{d_{min}^2}{2N_0}}\right) = 2Q\left(\sqrt{\frac{B^2}{2N_0}}\right) = 2Q\left(\sqrt{\frac{1}{3}\frac{E_s}{N_0}}\right)
$$

Ou seja, a constelação (b) tem uma probabilidade de erro levemente menor, por causa apenas do número de vizinhos, mas tem o argumento da função  $Q$ igual, o que representa pouca diferença para razões sinal-ruído (RSR) altas.

Já a constelação (c), em que movemos apenas um ponto, reduzimos a energia média enquanto mantemos a distância mínima, e, neste caso,

$$
E_s = \frac{1}{8} (4 \times B^2 + 3 \times 2B^2) = \frac{5}{4} B^2 \Rightarrow B^2 = \frac{4E_s}{5}
$$
  

$$
\overline{N}_{neigh} = \frac{1}{8} (5 \times 2 + 2 \times 3 + 1 \times 4) = \frac{5}{2}
$$
  

$$
P_e \approx \frac{5}{2} Q \left( \sqrt{\frac{d_{min}^2}{2N_0}} \right) = \frac{5}{2} Q \left( \sqrt{\frac{B^2}{2N_0}} \right) = \frac{5}{2} Q \left( \sqrt{\frac{2 E_s}{5 N_0}} \right)
$$

Temos um desempenho melhor, já que o argumento da função  $Q()$  é maior, e para uma mesma taxa de erro de símbolo,  $\frac{E_{S,C}}{E_{S,a}}=\frac{5}{2}$ 2 1  $\frac{1}{3}$  = 0,833, ou seja precisamos de 83% da potência aproximadamente com a constelação (c). Porém, neste caso não podemos utilizar uma codificação de Gray, já que o ponto central tem 4 vizinhos, em uma constelação de 3 bits.

#### M-PSK (Phase Shift Keying)

Vimos em [\(93\)](#page-31-1) que podemos representar os sinais por números complexos em um espaço de sinais bidimensional. Se variarmos apenas a fase temos um sinal M-PSK. O BPSK é um caso particular, com  $M = 2$ . Para  $M = 4$  temos o QPSK (quaternary PSK). Os sinais podem então ser escritos como

$$
s_m = \left| \sqrt{E_s} \right| e^{j(2\pi m/M + \theta_0)}, 0 \le m < M \tag{108}
$$

Exemplos de constelações PSK podem ser vistas n[a Figura 37,](#page-39-0) com codificação de Gray também.

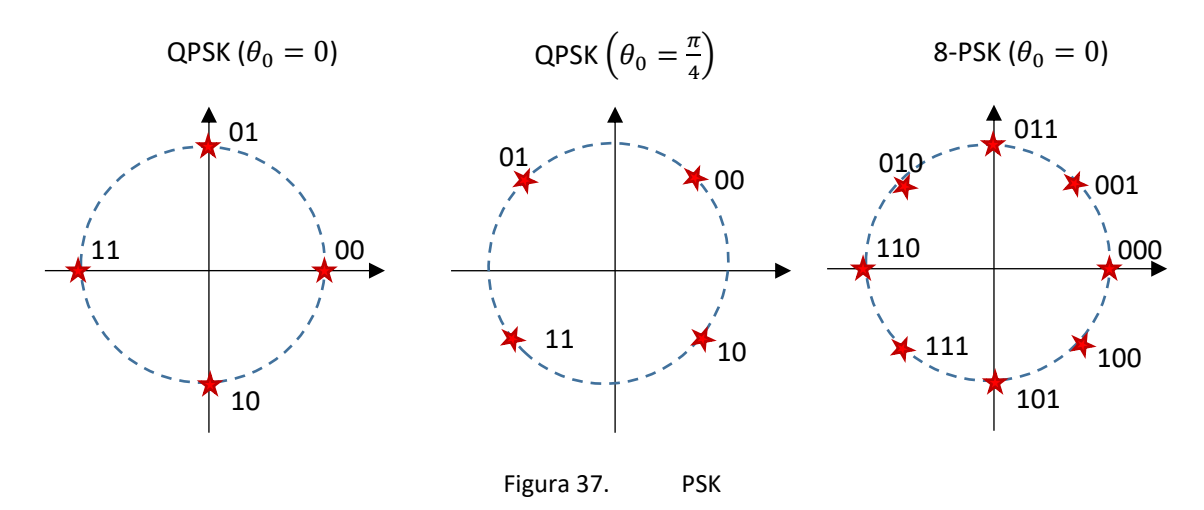

<span id="page-39-0"></span>Vamos avaliar agora a probabilidade de erro. Podemos ver que para o QPSK com  $\theta_0 = \frac{\pi}{4}$  $\frac{\pi}{4}$  temos na verdade dois BPSKs, um em fase e um em quadratura. Desta forma

$$
P_{b,QPSK} = Q\left(\sqrt{\frac{2E_b}{N_0}}\right) = Q\left(\sqrt{\frac{E_s}{N_0}}\right) = \frac{P_{e,QPSK}}{2}
$$
\n(109)

Para constelações de maior ordem, vamos calcular a probabilidade de erro, com base na [Figura](#page-39-1)  [38.](#page-39-1)

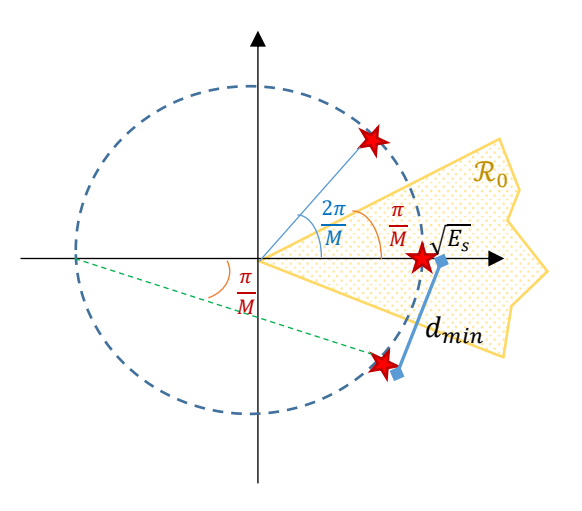

Figura 38. Probabilidade de erro em PSK

<span id="page-39-1"></span>Podemos ver a região de decisão  $\mathcal{R}_0$  para o símbolo  $s_0$ , que consiste na região com ângulos  $\theta \in$  $\left[-\frac{\pi}{M}\right]$  $\frac{\pi}{M}$ ,  $\frac{\pi}{M}$  $\frac{\pi}{M}$ . Levando-se em conta que todos os sinais têm uma região semelhante, e que os componentes de ruído são independentes e com variância $\frac{N_0}{2}$ , a probabilidade de acerto é dada por

$$
P(C) = P(C|S_0) = \iint_{y_I, y_Q \in \mathcal{R}_0} p_{y_I, y_Q}(y_I, y_Q) dy_I dy_Q
$$
  
\n
$$
= \frac{1}{\pi N_0} \int_0^\infty \int_{-x_I \tan(\frac{\pi}{M})}^{x_I \tan(\frac{\pi}{M})} e^{-\frac{y_Q^2}{N_0}} dy_q e^{-\frac{(y_I - \sqrt{E_S})^2}{N_0}} dy_I
$$
  
\n
$$
= \frac{1}{\sqrt{2\pi}} \int_0^\infty \left[1 - 2Q\left(x \tan\left(\frac{\pi}{M}\right)\right)\right] \exp\left(-\left(x - \sqrt{\frac{2E_S}{N_0}}\right)^2 / 2\right) dx
$$
\n(110)

A fórmula exata acima não tem uma expressão fechada e precisa ser calculada numericamente. Podemos também calcular a probabilidade de erro usando a aproximação em [\(106\)](#page-36-0). Podemos ver pelo triângulo inscrito no círculo que

$$
\sin\frac{\pi}{M} = \frac{d_{min}}{2\sqrt{E_s}} \Rightarrow d_{min}^2 = E_s \sin^2\frac{\pi}{M}
$$
\n(111)

e, observando que todos os sinais têm 2 vizinhos (exceto no BPSK),

$$
P_e \approx 2Q \left( \sqrt{\frac{2E_S}{N_0}} \sin \frac{\pi}{M} \right).
$$
 (112)

Figura 39. Desempenho de PSK e QAM

Na [Figura 40](#page-40-0) podemos ver o desempenho de esquemas PSK e QAM de diferentes ordens de modulação. As constelações QAM são quadradas ou retangulares na figura. Podemos ver que, similarmente ao PAM, quanto maior a ordem de modulação M, maior a energia necessária para uma mesma BER. Vemos ainda que com exceção de M=8, o QAM necessita de uma energia menor que o PSK equivalente, e por isso raramente utilizamos PSK com ordem de modulação maior que 8. Além disso, vemos que constelações QAM retangulares, como 32-QAM, têm um desempenho semelhante a constelações quadradas de ordem de modulação mais alta, como o 64-QAM, e por este motivo são raramente utilizadas.

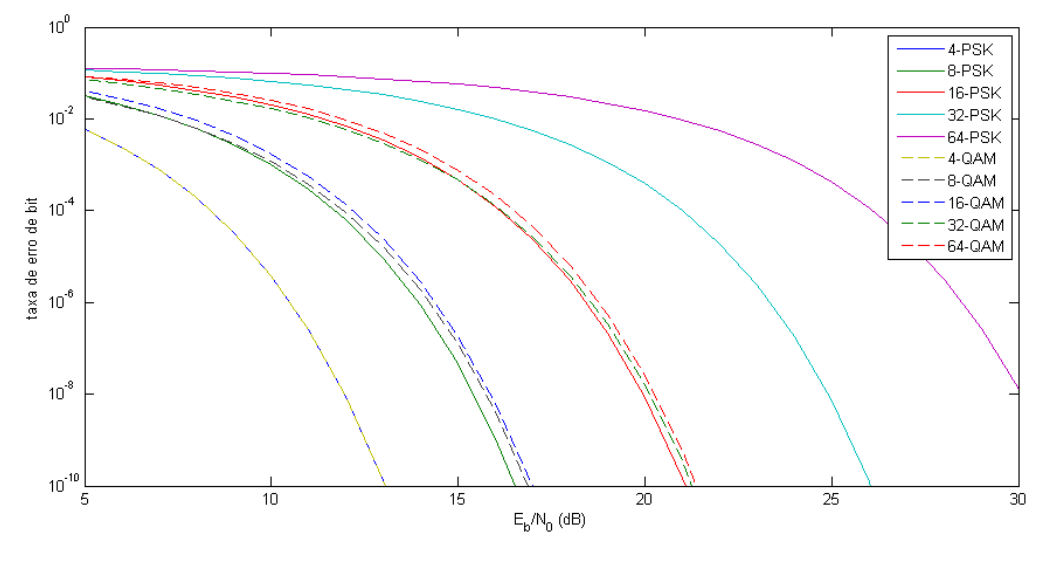

Figura 40. Desempenho de M-PSK e M-QAM

<span id="page-40-0"></span>N[o Exemplo 16](#page-41-0) utilizamos as expressões de cálculo de probabilidade de erro para PSK e QAM.

<span id="page-41-0"></span>Um sistema de transmissão ocupa uma banda de 300kHz e utiliza pulsos de Nyquist com roll-off  $\rho = 0.5$ . Sabendo que no receptor temos ruído branco com  $N_0$ <sup>v</sup>o = −90 dBm/Hz, e que desejamos uma *BER* ≤ 10<sup>−6</sup>, encontre a **taxa de bits**  $\overrightarrow{R}_b$  alcançada, a **eficiência espectral**  $\eta$ , e a **potência**  $P_{RX}$  necessária no receptor, para os seguintes esquemas de modulação: a) BPSK, b) QPSK, c) 8- PSK, e d) 16-QAM

Solução:

Para todos os casos, temos que

$$
R_s = \frac{B_T}{1+\rho} = 200 \text{ kbauds}
$$

$$
N_0 = 2 \times 10^{-12} \text{ W/Hz}
$$

a)  $BPSK(M=2)$ 

$$
R_b = \log_2 M \ R_s = 200 \text{ kbps}
$$
  

$$
\eta = \frac{R_b}{B_T} = \frac{200 \times 10^3}{300 \times 10^3} = 0,67 \text{ bps/Hz}
$$
  

$$
P_b = Q \left( \sqrt{\frac{2E_b}{N_0}} \right) = 10^{-6} \Rightarrow \frac{E_b}{N_0} = 11,30
$$
  

$$
P_{RX} = E_b R_b = \frac{E_b}{N_0} N_0 R_b = 11,3 \times (2 \times 10^{-12}) \times 200 \times 10^3 = 4,5 \times 10^{-6} \text{W}
$$

$$
=-53,4\text{dBm}
$$

b)  $QPSK(M=4)$ 

$$
R_b = 2R_s = 400 \text{kbps}
$$

$$
\eta = \frac{400 \times 10^3}{300 \times 10^3} = 1,33 \text{ bps/Hz}
$$

$$
P_b = Q \left( \sqrt{\frac{2E_b}{N_0}} \right) = 10^{-6} \Rightarrow \frac{E_b}{N_0} = 11,30
$$

$$
P_{RX} = \frac{E_b}{N_0} N_0 R_b = 11,3 \times (2 \times 10^{-12}) \times 400 \times 10^3 = 9 \times 10^{-6} \text{W} = 50,4 \text{dBm}
$$

c) 8-PSK(M=8)

$$
R_b = 3R_s = 600 \text{kbps}
$$

$$
\eta = \frac{600 \times 10^3}{300 \times 10^3} = 2 \text{ bps/Hz}
$$

$$
P_b = \frac{1}{3} 2Q \left( \sqrt{\frac{2E_S}{N_0}} \sin \frac{\pi}{8} \right) = 10^{-6} \Rightarrow \frac{E_S}{N_0} = 74.5
$$

$$
P_{RX} = \frac{E_s}{N_0} N_0 R_s = 74.5 \times (2 \times 10^{-12}) \times 200 \times 10^3 = 2.98 \times 10^{-5} \text{W} = -45.3 \text{dBm}
$$

d) 16-QAM(M=16)

$$
R_b = 4R_s = 800 \text{kbps}
$$
  

$$
\eta = \frac{800 \times 10^3}{300 \times 10^3} = 2{,}67 \text{ bps/Hz}
$$
  

$$
P_b = \frac{1}{4} 3Q \left( \sqrt{\frac{1}{5} \frac{E_s}{N_0}} \right) = 10^{-6} \Rightarrow \frac{E_s}{N_0} = 110{,}2
$$
  

$$
P_{RX} = \frac{E_s}{N_0} N_0 R_s = 74{,}5 \times (2 \times 10^{-12}) \times 200 \times 10^3 = 4{,}4 \times 10^{-5} \text{W} = -43{,}5 \text{dBm}
$$

Como vemos, à medida que aumentamos a ordem de modulação, aumentamos também a taxa (e a eficiência espectral), mas precisamos de uma potência cada vez maior.

#### d. FSK, PPM, e modulação ortogonal

Nos esquemas PAM, QAM e PSK variamos as amplitudes e as fases de uma portadora. Assim como em modulação analógica, podemos também variar a frequência, no que chamamos de FSK (frequency shift keying).

Vamos iniciar com um sistema binário (BFSK), com o seguinte mapeamento

$$
b = 0 \rightarrow q(t) = A \sqrt{\frac{2}{T_s}} \cos\left(2\pi \left(f_c - \frac{\Delta f}{2}\right)t\right), \qquad 0 < t \le T_s
$$
\n
$$
b = 1 \rightarrow p(t) = A \sqrt{\frac{2}{T_s}} \cos\left(2\pi \left(f_c + \frac{\Delta f}{2}\right)t\right), \qquad 0 < t \le T_s
$$
\n
$$
(113)
$$

ou seja, duas portadoras com frequência espaçadas  $\Delta f$ , com amplitude constante.

Podemos ver o exemplo de um sinal FSK na [Figura 41.](#page-43-0)

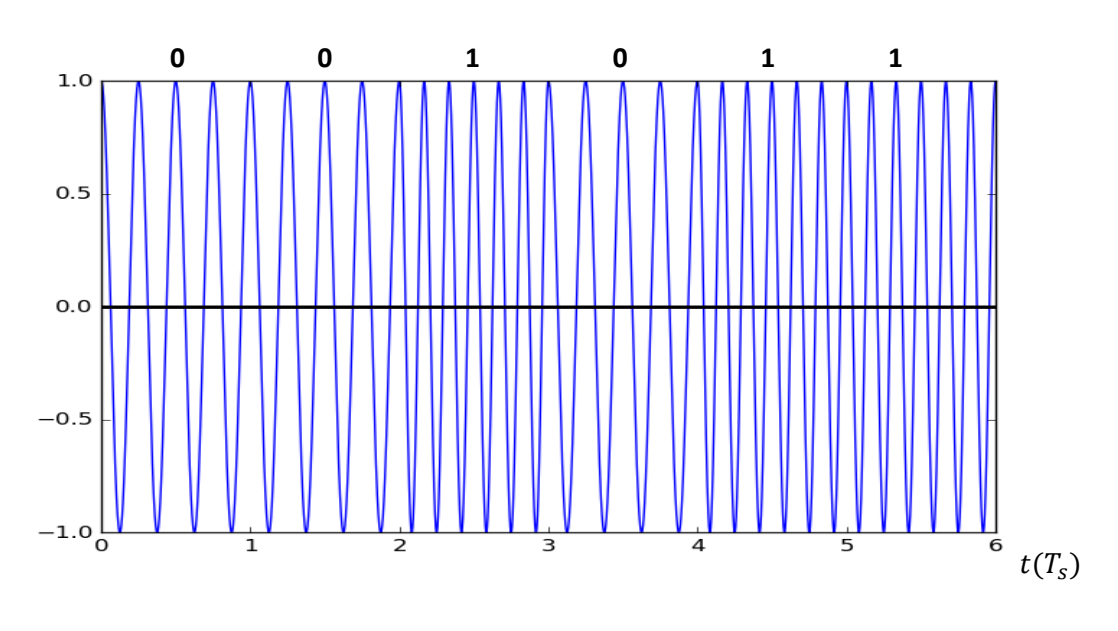

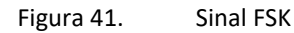

<span id="page-43-0"></span>Ambos os pulsos têm a mesma energia  $E_p = E_q = E_b = A^2$ , e vamos agora calcular sua probabilidade de erro, baseado em [\(24\)](#page-7-2). Para isso, vamos calcular

$$
E_{pq} = \int_{-\infty}^{\infty} p(t)q(t)dt
$$
  
\n
$$
= \int_{0}^{T_{S}} \frac{2A^{2}}{T_{S}} \cos\left(2\pi \left(f_{c} - \frac{\Delta f}{2}\right)t\right) \cos\left(2\pi \left(f_{c} + \frac{\Delta f}{2}\right)t\right) dt
$$
  
\n
$$
= \frac{A^{2}}{T_{S}} \left[\int_{0}^{T_{S}} \cos(4\pi f_{c}t) dt + \int_{0}^{T_{S}} \cos(2\pi \Delta f t) dt\right]
$$
  
\n
$$
\approx \frac{A^{2}}{T_{S}} \frac{1}{2\pi \Delta f} \sin(2\pi \Delta f t) \Big|_{0}^{T_{S}} = \frac{A^{2}}{T_{S}} \frac{\sin(2\pi \Delta f T_{S})}{2\pi \Delta f} = A^{2} \sin(2\pi \Delta f T_{S})
$$
\n(114)

A probabilidade de erro é dada por

$$
P_{b,BFSK} = Q\left(\sqrt{\frac{E_p + E_q - 2E_{pq}}{2N_0}}\right) = Q\left(\sqrt{\frac{2E_b - 2E_b \text{sinc}(2\pi\Delta f T_s)}{2N_0}}\right)
$$
  
=  $Q\left(\sqrt{\frac{E_b(1 - \text{sinc}(2\pi\Delta f T_s))}{N_0}}\right)$  (115)

Se quisermos minimizar a BER devemos maximizar o argumento da função Q(·), ou seja, minimizarmos sinc( $2\pi\Delta f T_s$ ). Sabemos que o valor mínimo de um sinc é dado por min sinc(x) = -0,217, com  $x_{min} = 1.43\pi$ . O mínimo ocorrerá, portanto, com

$$
2\pi\Delta f_{FSK-opt}T_s = 1,43\pi \Rightarrow \Delta f_{FSK-opt} = 0,715
$$

$$
P_{b,FSK-opt} = Q\left(\sqrt{1,217\frac{E_b}{N_0}}\right)
$$
(116)

Usualmente escolhemos, porém, um valor tal que as frequências sejam ortogonais, ou seja,  $E_{pq} = 0$ , o que é conseguido com

$$
2\pi\Delta f_{FSK-ort}T_s = \pi \Rightarrow \Delta f_{FSK-ort} = \frac{T_s}{2}
$$
  

$$
P_{b,FSK-ort} = Q\left(\sqrt{\frac{E_b}{N_0}}\right)
$$
 (117)

A largura de banda do B-FSK pode ser aproximada pela regra de Carson para sinais FM, já que é também uma modulação de frequência. Lembrando que a frequência instantânea será  $f_i(t) =$  $f_c \pm \frac{\Delta f}{2}$  $\frac{1}{2}$ , temos então

$$
B_{FSK} \approx 2(\max|f_i(t) - f_c| + B) \approx \Delta f + 2R_s \tag{118}
$$

em que  $B \approx R_s$  pois consideramos pulso retangular, cujo lóbulo principal tem largura de banda  $R_{s}$ . N[a Figura 42](#page-44-0) vemos o exemplo de um espectro de um sinal FSK binário.

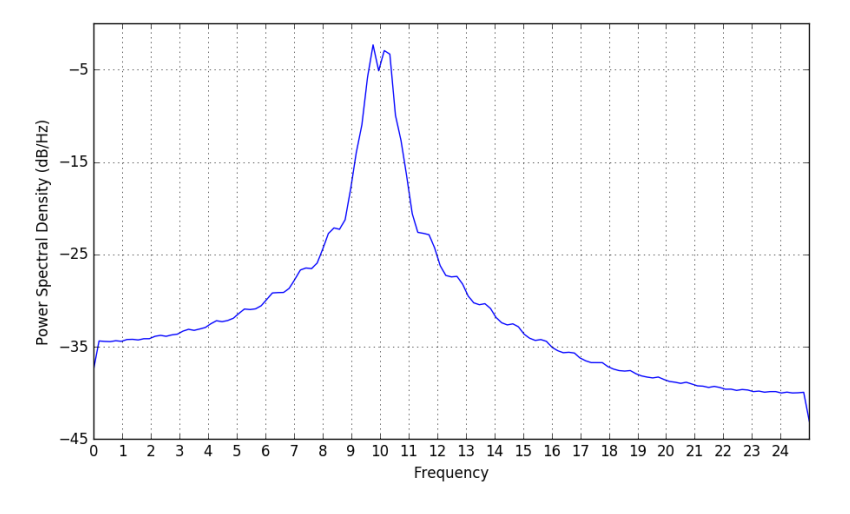

Figura 42. Espectro de sinal B-FSK ( $f_c = 10$ Hz,  $\Delta f = R_s = 1$ Hz,  $B_{FSK} \approx 3$ Hz)

<span id="page-44-0"></span>Veremos agora o que ocorre em esquemas ortogonais não-binários. Neste caso cada sinal pode ser representado em uma dimensão ortogonal diferente, ou seja,  $s_m(t) = A_m \varphi_m(t)$ ,  $1 \le m \le$  $M$ .

Exemplos de esquemas ortogonais, com  $1 \le m \le M$ , são:

• M-FSK, com frequências espaçadas  $\Delta f = \frac{R_s}{2}$ 2

$$
\varphi_m(t) = \sqrt{\frac{2}{T_s}} \cos\left(2\pi \left(f_c + \left(m - \frac{M+1}{2}\right) \frac{R_s}{2}\right)t\right)
$$
\n(119)

 $M$ -PPM, em que os  $M$  sinais são representados por pulsos em posições diferentes, por exemplo, considerando pulsos retangulares,

$$
\varphi_m(t) = \sqrt{\frac{M}{T_s}} \text{rect}\left(\frac{M\left(t - \frac{T_s}{M}\left(\frac{2m - 1}{2}\right)\right)}{T_s}\right) \tag{120}
$$

• Códigos de Walsh-Hadamard, que são construídos a partir de matrizes de Hadamard de ordem  $M$ . Uma matriz de Hadamard é construída iterativamente, da seguinte forma

$$
H_1 = [1]
$$
  
\n
$$
H_2 =\begin{bmatrix} H_1 & H_1 \\ H_1 & -H_1 \end{bmatrix} = \begin{bmatrix} 1 & 1 \\ 1 & -1 \end{bmatrix}
$$
  
\n
$$
\vdots
$$
  
\n
$$
H_{2^k} = \begin{bmatrix} H_{2^{k-1}} & H_{2^{k-1}} \\ H_{2^{k-1}} & -H_{2^{k-1}} \end{bmatrix}
$$
\n(121)

Por exemplo,

$$
\mathbf{H}_4 = \begin{bmatrix} 1 & 1 & 1 & 1 \\ 1 & -1 & 1 & -1 \\ 1 & 1 & -1 & -1 \\ 1 & -1 & -1 & 1 \end{bmatrix} \tag{122}
$$

Cada sinal pode ser construído a partir de uma das linhas da matriz de Hadamard, que indica a amplitude de pulsos de largura  $T_s/M$ 

Na [Figura 43](#page-45-0) vemos exemplos de esquemas ortogonais baseados em PPM ou em códigos de Walsh-Hadamard.

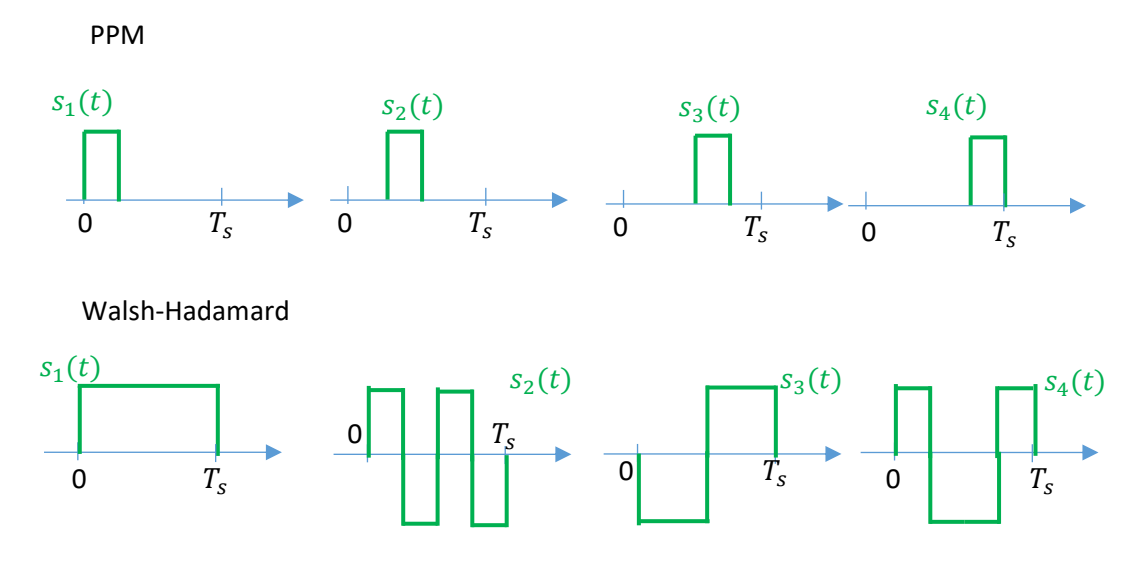

Figura 43. Exemplos de símbolos ortogonais (M=4)

<span id="page-45-0"></span>Como já sabemos, a análise de desempenho independe das

Considerando que todos os sinais têm a mesma energia  $E_m = A_m^2 = E_s$ , os vetores dos sinais no espaço de sinais definido por  $\{\varphi_m\}$  são dados por

$$
\mathbf{s}_1 = (\sqrt{E_s}, 0, 0, \cdots, 0) \n\mathbf{s}_2 = (0, \sqrt{E_s}, 0, \cdots, 0) \n\vdots \n\mathbf{s}_M = (0, 0, 0, \cdots, \sqrt{E_s})
$$
\n(123)

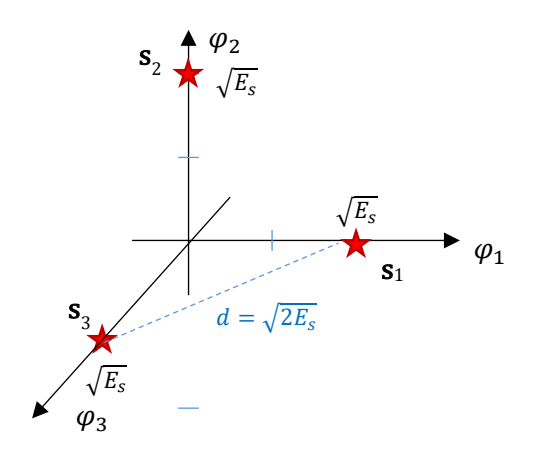

Figura 44. Constelação de sinal ortogonal

Pela simetria do sistema, podemos calcular a probabilidade de erro neste caso como  $P_e =$  $P(\epsilon|m = 1)$ , ou seja, será igual à probabilidade de erro de um símbolo específico. Por exemplo, se enviarmos  $s_1$ , iremos receber o vetor ruidoso

$$
\mathbf{y} = (\sqrt{E_s} + \mathbf{n}_1, \mathbf{n}_2, \cdots, \mathbf{n}_M). \tag{124}
$$

Como vimos em [\(75\)](#page-25-2), o receptor ótimo é aquele que encontra o índice m que maximiza  $\langle y, s_m \rangle$  –  $E_m$  $\frac{2m}{2}$ . Como  $E_m$  é igual para todos, queremos o índice que maximiza a medida  $\mu_m = \langle \mathbf{y}, \mathbf{s}_m \rangle$ . No caso de transmissão ortogonal, temos que

$$
\mu_1 = \langle \mathbf{y}, \mathbf{s}_1 \rangle = \sqrt{E_s} \left( \sqrt{E_S} + \mathbf{n}_1 \right)
$$
  
\n
$$
\mu_2 = \langle \mathbf{y}, \mathbf{s}_2 \rangle = \sqrt{E_s} \mathbf{n}_2
$$
  
\n
$$
\vdots
$$
  
\n
$$
\mu_M = \langle \mathbf{y}, \mathbf{s}_M \rangle = \sqrt{E_s} \mathbf{n}_M
$$
\n(125)

A probabilidade de acerto é a probabilidade de que a métrica  $\mu_1$  seja a maior de todas, ou seja

$$
P(C) = P(C|\mathbf{s}_1) = \Pr{\mu_1 > \mu_2, \mu_1 > \mu_3, \cdots, \mu_1 > \mu_M |\mathbf{s}_1}
$$
  
\n
$$
= \Pr{\sqrt{E_s} + n_1 > n_2, \sqrt{E_s} + n_1 > n_3, \cdots, \sqrt{E_s} + n_1 > n |\mathbf{s}_1}
$$
  
\n
$$
= \int_{-\infty}^{\infty} \Pr{\{n_2 < \sqrt{E_s} + n, n_3 < \sqrt{E_s} + n, \cdots, n_3 < \sqrt{E_s} + n |\mathbf{s}_1\} p_{n_1}(n) dn\}
$$
  
\n
$$
= \int_{-\infty}^{\infty} \left[ \Pr{\{n_2 < \sqrt{E_s} + n |\mathbf{s}_1\} \}^{M-1} p_{n_1}(n) dn\right]
$$
  
\n
$$
= \int_{-\infty}^{\infty} \left[ 1 - Q\left(\frac{n + \sqrt{E_s}}{\sqrt{N_0}}\right) \right]^{M-1} \frac{1}{\sqrt{\pi N_0}} e^{-\frac{n^2}{N_0}} dn
$$
 (126)

Para esta expressão não existe fórmula fechada, sendo necessário o uso de cálculo numérico. Podemos, porém, usar o limitante da união para obter uma aproximação, que, embora não seja muito exato, permite-nos uma compreensão do comportamento de esquemas ortogonais.

Podemos ver que todos os símbolos têm uma mesma distância entre eles,  $d = \sqrt{2}E_s$ , e são vizinhos. Pelo limitante da união em [\(106\)](#page-36-0), temos que a probabilidade de erro de símbolo pode ser limitada por

$$
P_e = 1 - P(C) \le (M - 1)Q\left(\sqrt{\frac{E_s}{N_0}}\right) = (M - 1)Q\left(\sqrt{\frac{\log_2 M E_b}{N_0}}\right)
$$
(127)

Quanto à probabilidade de erro de bits, já que todos os símbolos são vizinhos, não é possível a realização de codificação de Gray. Considerando que o erro pode ocorrer para qualquer outro símbolo com igual probabilidade, neste caso

$$
P_b \approx \frac{P_e}{2} \tag{128}
$$

É interessante observarmos que, diferentemente de esquemas QAM e PSK, cuja probabilidade de erro aumenta com o aumento da ordem de modulação  $M$ , para esquemas ortogonais a probabilidade de erro diminui com o aumento do  $M$ . Na [Figura 45](#page-47-0) podemos ver este comportamento para  $M = 2$ , 4 ou 8. Podemos ver ainda que a aproximação acima se aproxima do resultado de simulação para  $E_b/N_0$  altos, embora seja bem pessimista para  $E_b/N_0$  baixos.

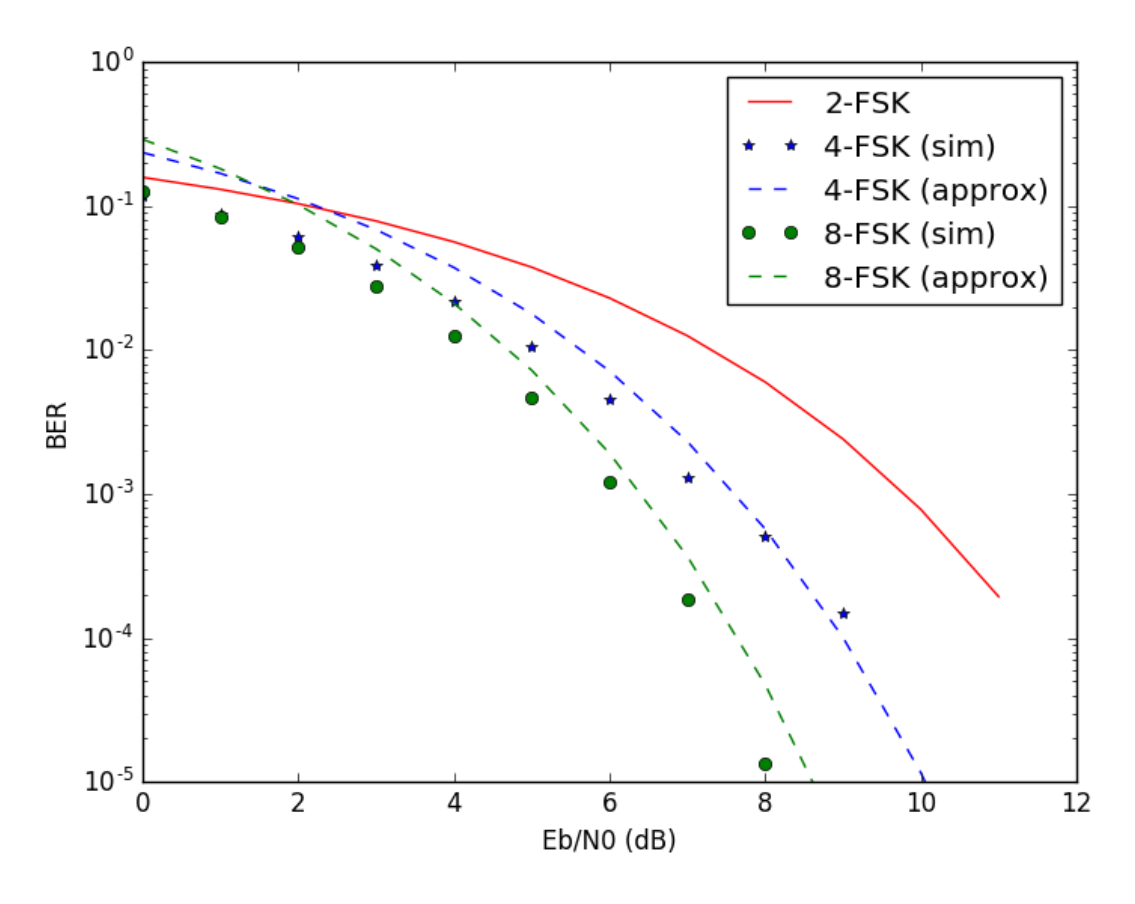

Figura 45. Desempenho do FSK

<span id="page-47-0"></span>O custo desta melhora de desempenho é um aumento na largura de banda. Considerando-se por exemplo um M-FSK, podemos ver que a frequência instantânea  $f_i(t)$  varia no intervalo  $f_c$  –  $M-1$ 2  $R_{S}$  $\frac{R_s}{2} \le f_i(t) \le f_c + \frac{M-1}{2}$ 2  $R_{S}$  $\frac{a_s}{2}$ , e, pela regra de Carson, considerando-se pulsos retangulares,

$$
B_{M-FSK} \approx 2\left(\frac{M-1}{2}\frac{R_s}{2} + R_s\right) = (M+3)\frac{R_s}{2} = \frac{M+3}{\log_2 M} \frac{R_b}{2}
$$
(129)

ou seja, a banda aumenta com aumento da ordem de modulação. Algo equivalente ocorre com o PPM, já que, quanto maior o valor de M, mais estreito será o pulso, e, consequentemente, mais largo será o espectro.

Vamos ver em um exemplo quais as vantagens e desvantagens de utilizarmos esquemas ortogonais de ordem mais alta.

Exemplo 17 Desempenho de M-FSK

Um sistema digital transmite dados a uma taxa de 100 kbps e uma BER  $P_b \leq$ 10−4 . Encontre a largura de banda e a potência necessária se utilizarmos os esquemas de modulação QPSK, BPSK, 2-FSK, 4-FSK, 8-FSK (ortogonais). Considere pulsos de Nyquist com roll-off  $\rho = 0.5$  para sistemas PSK.

QPSK:

$$
P_b = Q\left(\sqrt{\frac{2E_b}{N_0}}\right) = 10^{-4} \Rightarrow \frac{E_b}{N_0} = 6,92 \Rightarrow P_{rx,QPSK} = R_b \frac{E_b}{N_0} N_0 = 6,92 \times 10^5 N_0
$$

$$
B_{T,QPSK} = R_s(1+\rho) = \frac{R_b}{2}(1+\rho) = \frac{10^5}{2}(1,5) = 75 \text{ kHz}
$$

BPSK:

$$
P_{rx,QPSK} = P_{rx,BPSK} = 6.92 \times 10^5 N_0
$$

$$
B_{T,QPSK} = R_s(1+\rho) = R_b(1+\rho) = 10^5(1.5) = 150 \text{ kHz}
$$

B-FSK

$$
P_b = Q\left(\sqrt{\frac{E_b}{N_0}}\right) = 10^{-4} \Rightarrow \frac{E_b}{N_0} = 13,83 \Rightarrow P_{rx,2-FSK} = R_b \frac{E_b}{N_0} N_0 = 13,83 \times 10^5 N_0
$$

$$
B_{T,2-FSK} \approx \frac{5}{2} R_s = \frac{5}{2} R_b = 250 \text{ kHz}
$$

4-FSK

$$
P_b \approx \frac{3}{2} Q \left( \sqrt{\frac{2 E_b}{N_0}} \right) = 10^{-4} \Rightarrow \frac{E_b}{N_0} = 7,3 \Rightarrow P_{rx,4-FSK} = 7,3 \times 10^5 N_0
$$

$$
B_{T,2-FSK} \approx \frac{7}{2} R_s = \frac{7 R_b}{2 2} = 175 \text{ kHz}
$$

8-FSK

$$
P_b \approx \frac{7}{2} Q \left( \sqrt{\frac{3 E_b}{N_0}} \right) = 10^{-4} \Rightarrow \frac{E_b}{N_0} = 5,4 \Rightarrow P_{rx,8-FSK} = 5,4 \times 10^5 N_0
$$

$$
B_{T,8-FSK} \approx \frac{11}{2} R_s = \frac{11 R_b}{2 \cdot 3} = 183 \text{ kHz}
$$

Pelos motivos expostos anteriormente, em sistemas em que a banda é limitada e desejamos taxas mais altas, ou seja, queremos eficiência espectral, escolhemos usualmente esquemas de modulação PSK/QAM. Já em sistemas em que a banda não é problema, ou seja, em que a taxa de transmissão é baixa em relação à banda, mas desejamos gastos menores de potência, devemos escolher esquemas ortogonais, como FSK ou PPM.

- e. MSK
- f. Detecção não coerente

# 6. Exercícios

## <span id="page-50-0"></span>*Exercício 1. [\(\[1\]](#page-57-0) Ex. 10.1-1)*

Em um sistema de transmissão binária em banda base, bits são transmitidos seguindo a seguinte regra:

bit  $\mathbf{0}$ :  $s(t) = Ap(t)$ 

$$
\text{bit } \mathbf{1} : s(t) = -Ap(t)
$$

com  $p(t) = 1 - \frac{|T_s - 2t|}{T_s}$  $\frac{-2t}{T_s}$ ,  $0 \le t \le T_s$ .

Supondo que os bits **0** e **1** são equiprováveis, é que o ruído é gaussiano aditivo branco (AWGN), a) Encontre o filtro de recepção ótimo  $h(t)$  e esboce sua resposta ao impulso.

b) Determine a probabilidade de erro como função de  $\frac{E_b}{N_0}$ 

c) Refaça os itens anteriores para o caso em que  $p(t) = 1 - \frac{t}{T}$  $\frac{c}{T_s}$ ,  $0 \le t \le T_s$ 

# *Exercício 2. ([1], Ex. 10.1-4)*

Uma alternativa ao filtro ótimo é o filtro subótimo, para o qual supomos um certo modelo de filtro e ajustamos seus parâmetros para maximizar a razão sinal-ruído na saída do filtro. Estes filtros têm desempenho inferior ao filtro casado, mas podem ser mais simples de implementar. Para um pulso  $p(t) = A \text{rect}(t/T_s)$ na entrada, determine o valor máximo da RSR na saída, se em vez de um filtro casado, um filtro RC com resposta na frequência  $H({\rm f}) = \frac{1}{1+j2\pi f R c}.$  Considere ruído gaussiano com densidade espectral de potência  $S_n(f) = \frac{N_0}{2}$  $rac{10}{2}$ 

Qual o valor ótimo da constante *RC*?

# *Exercício 3. ([1], Ex. 10.2-1)*

Em um sistema PPM (Pulse Position Modulation) binário, um pulso  $p_0(t)$  é transmitido com atrasos diferentes dependendo se o bit é igual a **0** ou **1**.

Em outras palavras $p_0(t) = u(t) - u\left(t - \frac{T_s}{2}\right)$  $\left(\frac{2s}{2}\right)$  e a transmissão é feita como:

bit **0**:  $s(t) = p_0(t)$ 

bit **1**:  $s(t) = p_0(t - T_s/2)$ .

O ruído é branco gaussiano aditivo com PSD  $S_n(f) = \frac{N_0}{2}$  $rac{10}{2}$ 

a) Determine a arquitetura de receptor ótima para este sistema. Esboce a resposta ao impulso do filtro.

b) Se *P*{**0**} = 0,4, ache o limiar de detecção ótimo e a probabilidade de erro.

c) Suponha que o sistema tenha sido projetado para bits equiprováveis. Qual a probabilidade de erro, se a probabilidade dos bits na transmissão for efetivamente *P*{**0**} = 0,4.

# *Exercício 4. [\(\[1\],](#page-57-0) Ex.10.2-2)*

Uma transmissão binária com modulação de *chirps* é feita do seguinte modo:

bit **0**:  $s(t) = A\cos(\alpha_0 t^2 + \theta_0)$ 

bit **1**:  $s(t) = A\cos(\alpha_1 t^2 + \theta_1)$ 

a) Projete o receptor ótimo, considerando um canal AWGN e bits equiprováveis.

b) Qual a sua probabilidade de erro?

#### *Exercício 5. Exercício 5 [\(\[1\],](#page-57-0) Ex.10.2-3)*

Em esquemas de transmissão coerentes, um sinal piloto é usualmente adicionado para permitir a sincronização pelo receptor. Como ele não carrega informação útil, ele causa degradação na *BER* para uma mesma potência de transmissão.

Considere um sinal BPSK tal que

- bit **0**:  $s(t) = p(t) = A\sqrt{1 m^2} \cos(2\pi f_c t) + Am \sin(2\pi f_c t)$
- bit **1**:  $s(t) = q(t) = -A\sqrt{1 m^2} \cos(2\pi f_c t) + Am \sin(2\pi f_c t)$ ,

em que  $Am\sin(2\pi f_c t)$ é o sinal piloto.

Qual a probabilidade de erro deste sistema? Compare com um sistema sem o sinal piloto.

#### *Exercício 6. [\(\[1\],](#page-57-0) Ex.10.2-6)*

Em um sistema de transmissão quaternário, mensagens são escolhidas dentre uma das quatro possibilidades,  $m_1 = 00, m_2 = 01, m_3 = 10$  e  $m_4 = 11$ , que são transmitidas pelos sinais  $s_1 =$  $-p(t)$ , $s_2 = p(t)$ ,  $s_3 = -3p(t)$ e  $s_4 = 3p(t)$ , em que  $p(t)$  tem energia  $E_p$ . Um filtro casado a  $p(t)$  é usado no receptor.

a) Se  $r$  é a saída do filtro casado no instante  $T_s$ , esboce a densidade de probabilidade  $p_{\rm r}(r \mid m_i)$ para todas as quatro mensagens possíveis.

b) Determine os limiares ótimos de decisão para as quatro mensagens e a probabilidade de erro de bit em função da razão  $E_s/N_0$ .

#### *Exercício 7. [\(\[1\],](#page-57-0) Ex.10.2-8)*

Em um sistema de transmissão binária é utilizado um pulso de cosseno levantado, que satisfaz o critério de Nyquist, com fator de roll-off  $\rho = 0.2$ . O canal é passa-faixa ideal, com largura de banda de  $f_0$  = 5kHZ.

a) se o canal é AWGN, encontre o filtro de recepção ótimo, e esboce sua resposta espectral.

b) se o canal apresenta ruído Gaussiano colorido, com espectro  $S_n(f) = \frac{1}{2}$ 2  $N_0$  $\frac{N_0}{1+(f/f_0)^2}$ , encontre o filtro de recepção ótimo e esboce sua resposta espectral.

#### *Exercício 8. [\(\[1\],](#page-57-0) Ex.10.3-1)*

Em um sistema FSK binário são transmitidos os seguintes sinais,

bit **0**: 
$$
s(t) = \sqrt{2}\sin\left(\pi \frac{t}{T_s}\right)\cos\left(2\pi\left(f_c - \frac{\Delta f}{2}\right)t\right), 0 \le t \le T_s
$$
  
bit **1**:  $s(t) = \sqrt{2}\sin\left(\pi \frac{t}{T_s}\right)\cos\left(2\pi\left(f_c + \frac{\Delta f}{2}\right)t\right), 0 \le t \le T_s$ .

O canal é AWGN.

a) Ache o receptor coerente e o limiar de decisão ótimos.

- b) Ache a probabilidade de erro.
- c) É possível encontrar o fator  $\Delta f$  que minimiza a probabilidade de erro?

#### *Exercício 9. ([1], Ex.10.4-2)*

Um espaço de sinais tridimensional é definido pelos sinais base  $\phi_1(t) = p(t), \phi_2(t) = p(t - T_0)$ e  $\phi_3(t) = p(t - T_0)$ , com  $p(t) = \sqrt{\frac{2}{T_0}}$  $\frac{2}{T_0}$ sen  $\left(\frac{\pi t}{T_0}\right)$  $\frac{u}{T_0}\Big)[u(t)-u(t-T_0)].$ 

Esboce as formas de onda para os sinais representados neste espaço vetorial pelos vetores:

 $(1;1;1)$ ,  $(-2;0;1)$ ;  $(1/3;2;-1/2)$  e  $(-1/2;-1,2)$ . Ache a energia destes sinais.

*Exercício 10. ([1], Ex.10.4-3, 10.4-4)*

a) Repita o exercício anterior para

$$
\phi_1(t) = \frac{1}{\sqrt{T_0}}, \ \ \phi_2(t) = \sqrt{\frac{2}{T_0}} \cos\left(\frac{\pi}{T_0}t\right), \ \ \phi_3(t) = \sqrt{\frac{2}{T_0}} \cos\left(\frac{2\pi}{T_0}t\right).
$$

b) Suponha agora um sinal $x(t) = 1 + 2$ sen $^3\left(\frac{\pi t}{\pi}\right)$  $\frac{n}{T_0}$ ). Ache a melhor aproximação deste sinal como uma combinação linear dos sinais base acima. Qual a energia do erro de aproximação?

c) Considerando agora um quarto sinal base  $\phi_4(t) = \sqrt{\frac{2}{T}}$  $\frac{2}{T_0}$ sen  $\left(\frac{\pi}{T_0}\right)$  $\frac{n}{T_0}t$ ), qual a energia de erro de

aproximação?

# *Exercício 11. ([1], Ex.10.4-5)*

Considere o mesmo  $p(t)$  do Exercício 9, e  $\phi_k(t) = p(t - (k-1)T_0)$ ,  $k = 1,2,3,4,5$ . a) Esboce os sinais representados por (-1,2,3,1,4); (2,1,-4,-4,2), (3,-2,3,4,1) e (-2,4,2,2,0) neste espaço vetorial.

b) Ache a energia destes sinais.

c) lembrando que  $\langle a, b \rangle = || a || || b || \cos(\theta)$ , encontre o ângulo entre todos os pares de sinais.

## *Exercício 12. ([1], Ex.10.6-2)*

Considere um canal com ruído branco aditivo não-Gaussiano, de modo que na projeção no espaço de sinais tenhamos o vetor  $\mathbf{q} = \mathbf{s}_i + \mathbf{n}$  quando for transmitida a mensagem  $m_i$ . O ruído tem densidade de probabilidade conjunta

$$
p_{\rm n} = \prod_{i=1}^{N} \frac{1}{\tau} \exp\left[-\frac{|n_i|}{2\tau}\right]
$$

a) ache o detector MAP

b) derive a estrutura de receptor ótima

c) para um espaço bidimensional (*N*=2) compare as regiões de decisão entre ruído Gaussiano e não Gaussiano.

#### *Exercício 13. ([1], Ex.10.6-3 e -4)*

Um fonte binária transmite a uma taxa de 400kbps. Determine a potência mínima necessária e a mínima largura de banda se  $S_{\rm n}(f) = 10^{-8}$ W/Hz e  $P_b < 10^{-6}$ ,

a) para M-PAM, com *M*=2, 16 e 32.

b) para M-PSK

# *Exercício 14. ([1], Ex.10.6-6)* Dado o sinal 8-QAM mostrado na figura abaixo

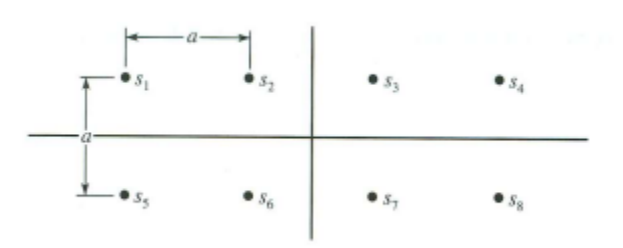

Determine as regiões de decisão e a probabilidade de erro de símbolo em um canal AWGN em função da razão *Eb/N*0.

# *Exercício 15. ([1], Ex.10.6-9)*

Compare as probabilidades de erro de 16-PAM, 16-PSK e 16-QAM em função de *Eb/N*0. Qual o *Eb/N*0 requerido nos três casos para uma *P<sup>e</sup>* = 10-5 ?

# *Exercício 16. ([1], Ex.10.6-11)*

Um sistema de transmissão ternário tem três sinais possíveis para transmissão:  $m_0: 0; m_1: 2p(t); m_2: -2p(t)$ 

a) se *P*(*m*0) = *P*(*m*1) = *P*(*m*2) determine as regiões de decisão ótimas em canal AWGN

b) encontre a probabilidade de erro de símbolo em função de *Es/N*0.

# *Exercício 17. ([1], Ex.10.6-11)*

Uma constelação com 16 pontos é dada pela figura abaixo.

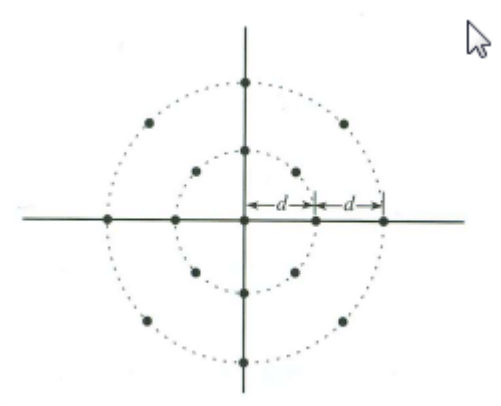

a)Escreva a expressão exata para a probabilidade de erro deste sistema (não precisa resolver as integrais)

b) Qual a probabilidade de erro aproximada para RSR alto?

#### *Exercício 18. ([1], Ex.10.6-13)*

Uma constelação com 5 pontos em um espaço bidimensional é dada pela figura abaixo.

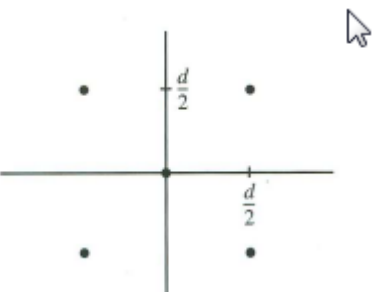

a) supondo  $\phi_1(t) = \sqrt{2/T_0\cos(2\pi f_c t)}$  e  $\phi_2(t) = \sqrt{2/T_0\sin(2\pi f_c t)}$ , esboce as formas de onda dos cinco sinais.

b)esboce as regiões de decisão dos 5 sinais, supondo canal AWGN. c) determine a probabilidade de erro.

#### *Exercício 19. ([1], Ex.10.6-14)*

Dado um esquema 16-QAM descrito pela constelação da figura abaixo

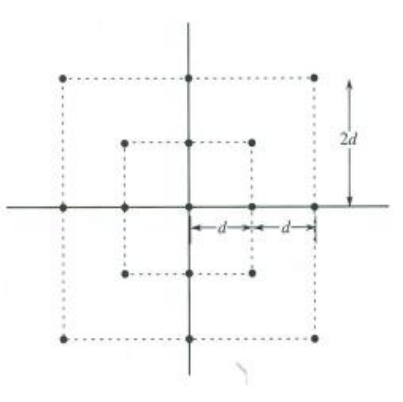

determine sua probabilidade de erro e a compare com a de um esquema 16-QAM quadrado tradicional.

#### *Exercício 20. ([1], Ex.10.7-1)*

Os vértices de hipercubo N-dimensional formam um conjunto de 2*<sup>N</sup>*sinais

$$
s_k(t) = \frac{d}{2} \sum_{j=1}^N a_{kj} \phi_j(t),
$$

em que $a_{kj}=\pm 1$ . Note que todos os pontos estão a uma distância  $\frac{\sqrt{Nd}}{2}$  da origem.

a) Esboce as constelações para *N* = 1, 2 e 3

b) Para cada um dos valores do item (a), esboce um possível conjunto de formas de onda.

c) Ache o receptor ótimo e determine a probabilidade de erro, supondo símbolos equiprováveis e um canal AWGN.

## *Exercício 21. ([1], Ex.11.7-2)*

Dado um conjunto ortogonal de sinais

 $s_k(t) = \sqrt{E} \phi_k(t), k = 1,2,3,...,N,$ 

um conjunto de sinais biortogonal pode ser formado, aumentando-se o conjunto com o negativo de cada sinal, ou seja, adicionando-se o sinais

 $S_{-k}(t) = -\sqrt{E} \phi_k(t)$ 

Qual a probabilidade de erro deste esquema? Qual a relação entre sua largura de banda e a largura de banda de um esquema de transmissão ortogonal?

## *Exercício 22. Exercício 11 ([1], Ex.11.11-1)*

Compare graficamente as probabilidades de erro dos esquemas binários ASK, FSK e DPSK com detecção não coerente. Qual o *Eb/N*0 necessário nos três esquemas para probabilidade de erro de  $10^{-2}$ ,  $10^{-4}$  e  $10^{-6}$ ?

# 7. Resolução dos Exercícios

**[Exercício 1](#page-50-0)**

# 8. Referências

<span id="page-57-0"></span>Este texto se baseia em grande parte no livro texto

[1] B.P. Lathi e Z. Ding, *Sistemas de Comunicações Analógicos e Digitais Modernos*, 4ª Ed., Editora LTC, 2012, Caps. 8 e 9

Boas referências em probabilidade e processos estocásticos são

- [2] J.A. Gubner, *Probablity and Random Processes for Electrical and Computer Engineers*, Cambridge University Press, 2006
- [3] J.P.A. Albuquerque, J.M.P. Fortes, W.A. Finamore Probabilidade, *Variáveis Aleatórias Processos Estocásticos*, Interciência, 2008
- [4] A. Papoulis e S.U. Pillai, Probability, *Random Variables and Stochastic Processes*, McGraw-Hill, 4 a Edição, 2002

# Apêndices

# a. Filtro de recepção ótimo para transmissão polar

Queremos um filtro  $H(f)$  que maximize a razão sinal-ruído do sinal amostrado na saída do filtro

$$
\gamma^2 = \frac{A_0^2}{\sigma_{\rm n}^2} \tag{130}
$$

com  $A_o = p_o(\Delta t)$ .

O pulso na saída do filtro é dado por

$$
p_o(t) = \mathcal{F}^{-1}{P_o(f)} = \mathcal{F}^{-1}{P(f)H(f)}.
$$
\n(131)

Portanto, no instante de amostragem  $\Delta t$ ,

$$
p_o(\Delta t) = \int_{-\infty}^{\infty} P(f)H(f)e^{j2\pi f\Delta t}df.
$$
\n(132)

Vamos agora achar a variância do ruído  $\sigma_\text{n}^2=E\{(\text{n}_\text{o}(t)-\bar{\text{n}}_\text{o}~)^2\}=E\left\{\big(\text{n}_\text{o}(t)\big)^2\right\}=P_{\text{n}_o}.$  Sabemos ainda que é potência do ruído é dada por

$$
P_{n_o} = \int_{-\infty}^{\infty} S_w(f) |H(f)|^2 df \qquad (133)
$$

−∞<br>em que  $S_w(f)$  é a densidade espectral de potência do ruído no receptor, na entrada do filtro. Fazendo agora

$$
X(f) = H(f)\sqrt{S_w(f)}
$$
  
\n
$$
Y(f) = \frac{P(f)e^{j2\pi f\Delta t}}{\sqrt{S_w(f)}}
$$
\n(134)

queremos maximizar

$$
\gamma^2 = \frac{\left| \int P(f)H(f)e^{j2\pi f \Delta t} df \right|^2}{\int S_w(f)|H(f)|^2 df} = \frac{\left| \int X(f)Y(f) df \right|^2}{\int |X(f)|^2 df}
$$
\n(135)

Pela desigualdade de Cauchy-Schwarz<sup>7</sup>, temos que

$$
\gamma^2 \le \frac{\left|\int X(f)\right|^2 df \left|\int Y(f)\right|^2 df}{\int |X(f)|^2 df}
$$
\n(136)

e o valor máximo é atingido na igualdade, com  $X(f) = kY^*(f)$ . Temos então que

$$
H(f)\sqrt{S_{\rm w}(f)} = \frac{kP(-f)e^{-j2\pi f\Delta t}}{\sqrt{S_{\rm w}(f)}}
$$
\n(137)

e, consequentemente,

**.** 

$$
H(f) = \frac{kP(-f)e^{-j2\pi f\Delta t}}{S_w(f)}
$$
\n(138)

<sup>&</sup>lt;sup>7</sup> A desigualdade de Cauchy-Schwarz diz que  $\left|\int f(x)g(x)dx\right|^2 \leq \int |f(x)|^2 dx \int |g(x)|^2 dx$  com igualdade apenas se  $g(x) = kf^*(x)$ , em que k é uma constante qualquer.